#### ФЕДЕРАЛЬНОЕ АГЕНТСТВО ЖЕЛЕЗНОДОРОЖНОГО ТРАНСПОРТА

Федеральное государственное бюджетное образовательное учреждение высшего образования

«Иркутский государственный университет путей сообщения»

#### **Красноярский институт железнодорожного транспорта**

 – филиал Федерального государственного бюджетного образовательного учреждения высшего образования «Иркутский государственный университет путей сообщения» (КрИЖТ ИрГУПС)

> УТВЕРЖДЕНА приказ и.о. ректора от «07» июня 2021 г. № 80

## **Б1.В.ДВ.04.01 Планирование на предприятии**

рабочая программа дисциплины

Направление подготовки – 38.03.01 Экономика Профиль – Экономика предприятий и организаций Квалификация выпускника – бакалавр Форма и срок обучения – 4 года очная форма Кафедра-разработчик программы – Управление персоналом

Общая трудоемкость в з.е. – 7 Часов по учебному плану (УП) – 252 В том числе в форме практической подготовки (ПП) – 8

Формы промежуточной аттестации в семестрах

очная форма обучения: курсовая работа 6, зачет 6, экзамен 7

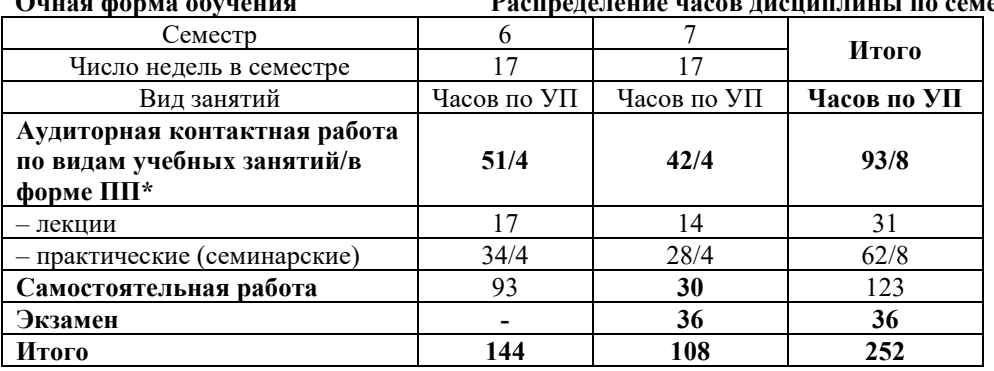

#### **Очная форма обучения Распределение часов дисциплины по семестрам**

### КРАСНОЯРСК

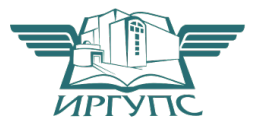

Подписант ФГБОУ ВО ИрГУПС Трофимов Ю.А. 00920FD815CE68F8C4CA795540563D259C с 07.02.2024 05:46 по 02.05.2025 05:46 GMT+03:00 Подпись соответствует файлу документа

Электронный документ выгружен из ЕИС ФГБОУ ВО ИрГУПС и соответствует оригиналу

Рабочая программа дисциплины разработана в соответствии с федеральным государственным образовательным стандартом высшего образования – бакалавриат по направлению подготовки 38.03.01 Экономика, утвержденным Приказом Минобрнауки России от 12.08.2020 г. № 954.

Программу составил: старший преподаватель Е. И. Толстихина канд.экон.наук, доцент О.Ю. Дягель

Рабочая программа рассмотрена и одобрена для использования в учебном процессе на заседании кафедры «Управление персоналом», протокол от «08» апреля 2021 г. № 9.

Заведующий кафедрой, канд. техн. наук, доцент В.О. Колмаков

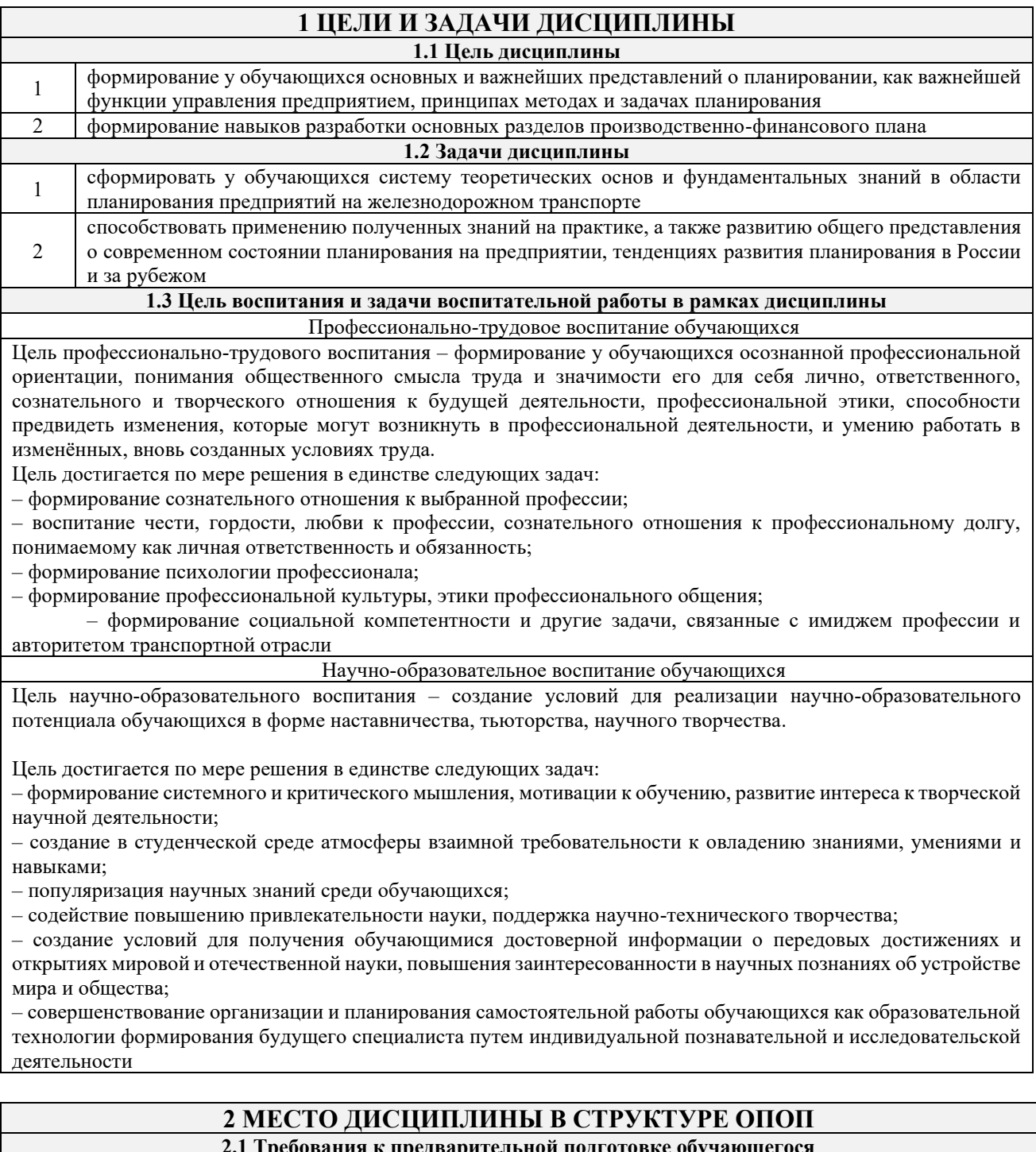

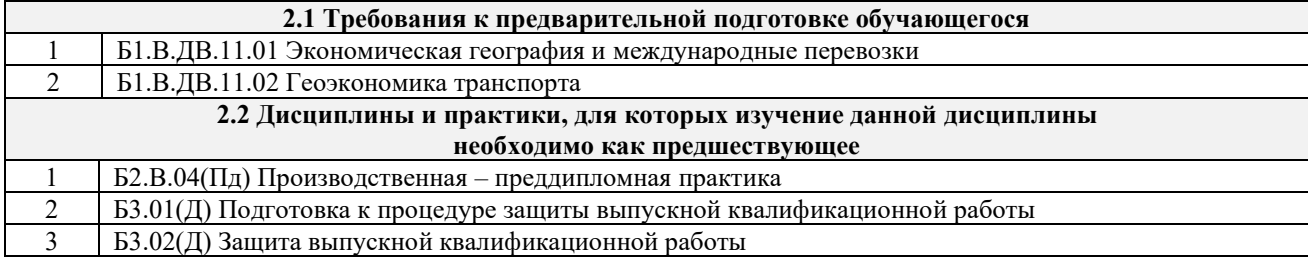

#### **3 ПЛАНИРУЕМЫЕ РЕЗУЛЬТАТЫ ОБУЧЕНИЯ ПО ДИСЦИПЛИНЕ, СООТНЕСЕННЫЕ С ТРЕБОВАНИЯМИ К РЕЗУЛЬТАТАМ ОСВОЕНИЯ ОБРАЗОВАТЕЛЬНОЙ ПРОГРАММЫ**

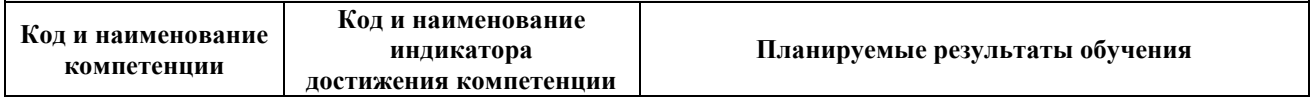

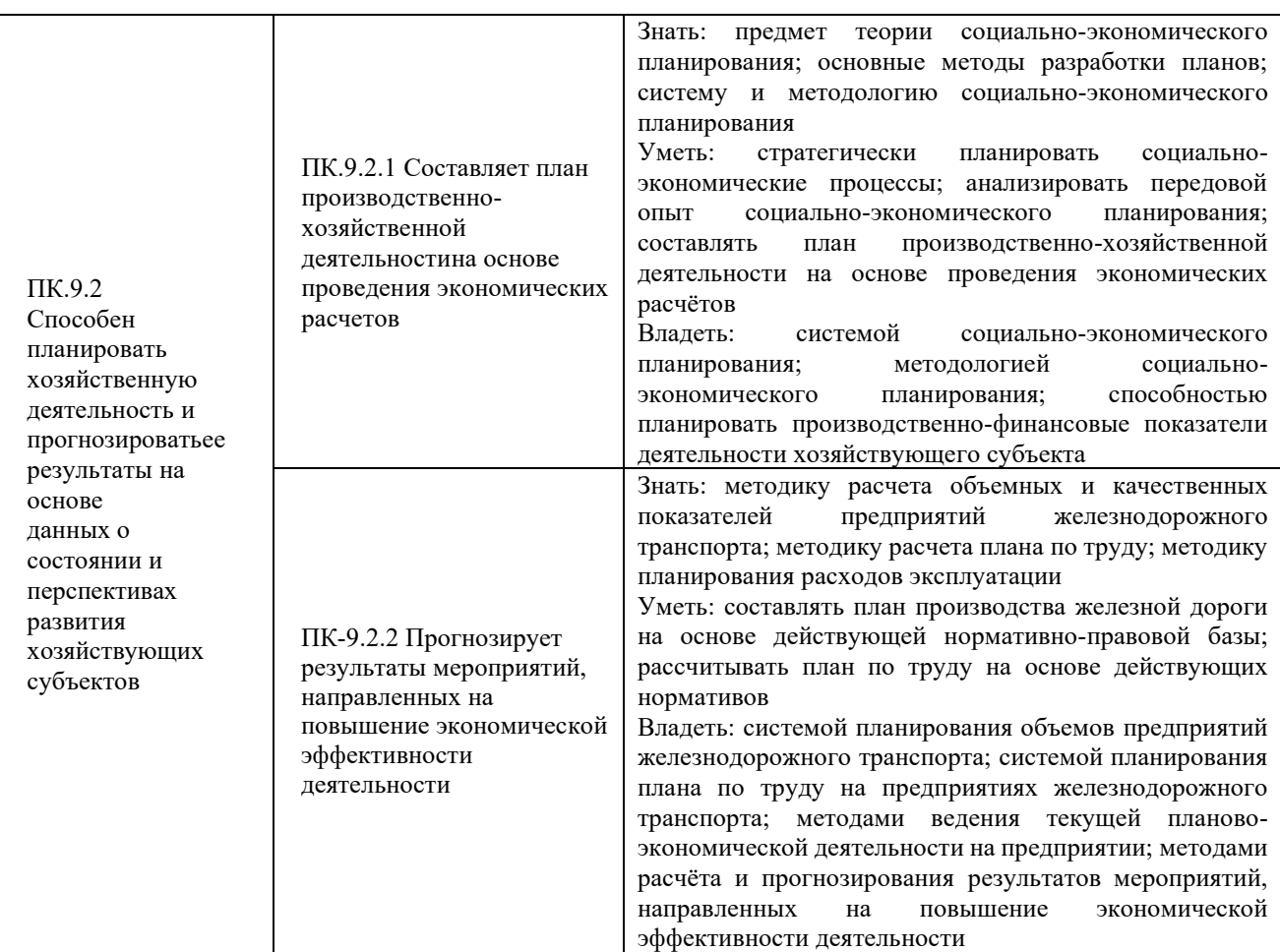

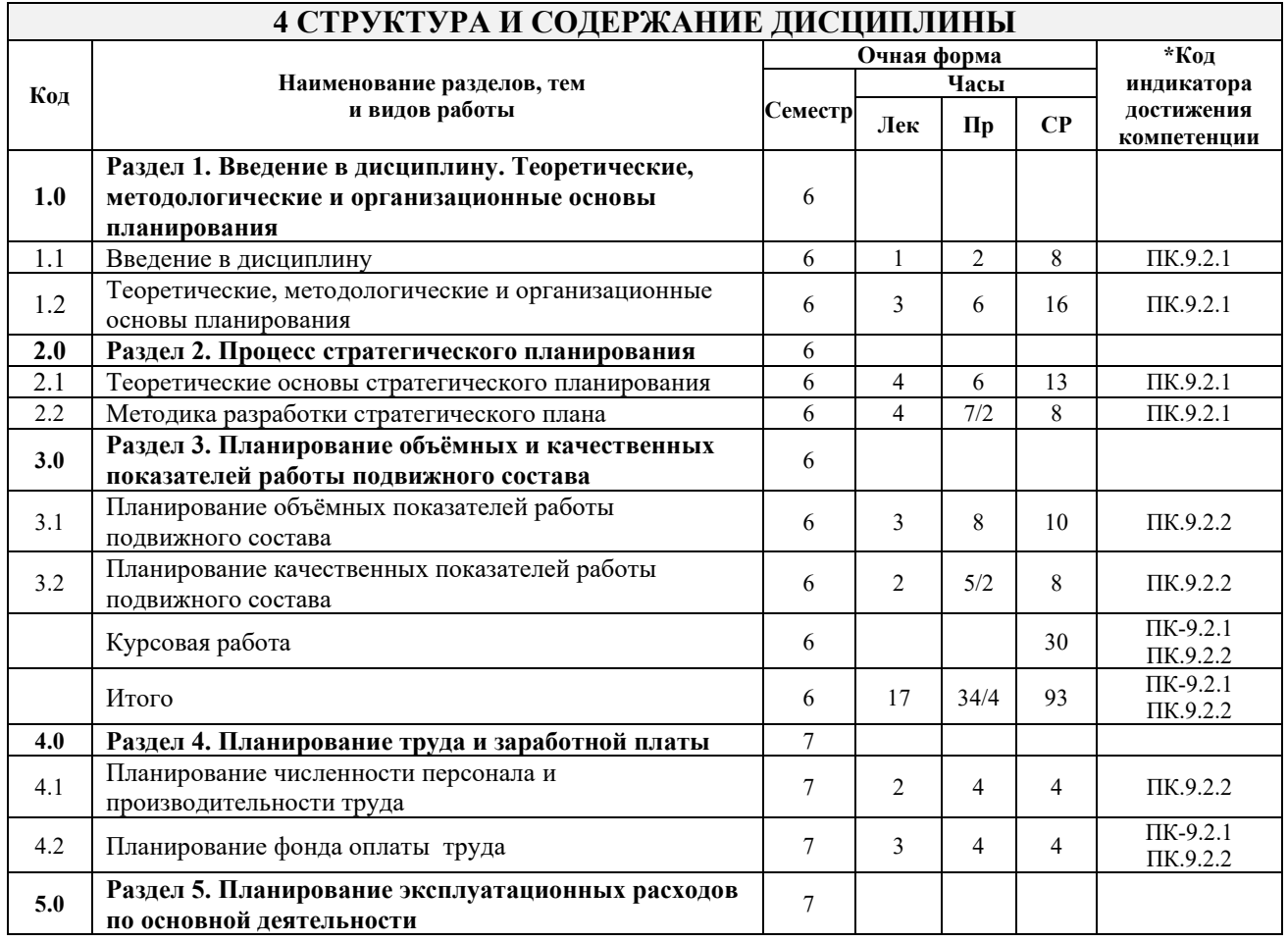

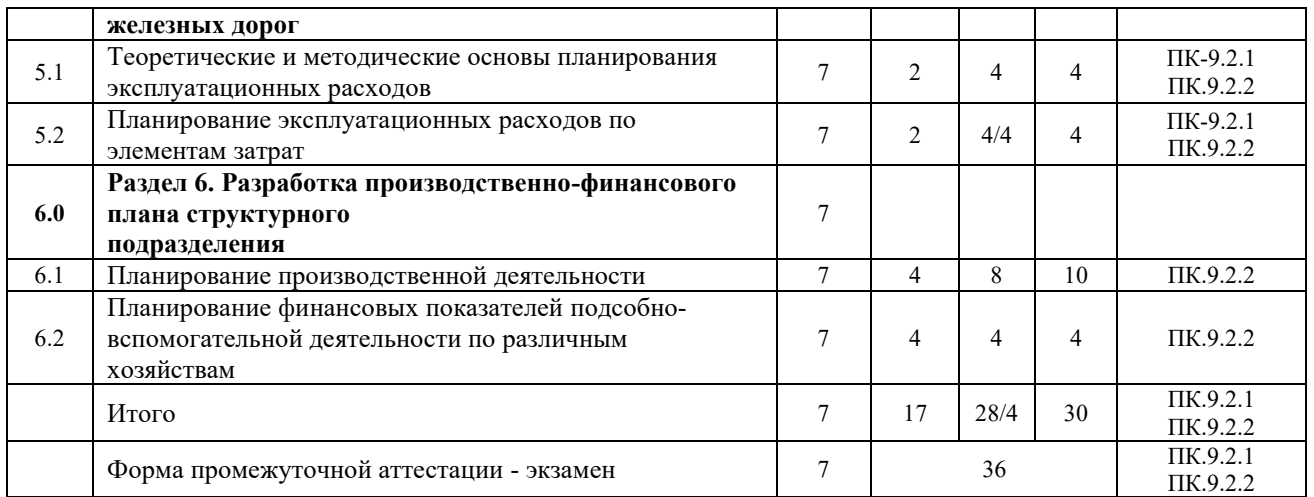

#### **5 ФОНД ОЦЕНОЧНЫХ СРЕДСТВ ДЛЯ ПРОВЕДЕНИЯ ТЕКУЩЕГО КОНТРОЛЯ УСПЕВАЕМОСТИ И ПРОМЕЖУТОЧНОЙ АТТЕСТАЦИИ ОБУЧАЮЩИХСЯ ПО ДИСЦИПЛИНЕ**

Фонд оценочных средств для проведения текущего контроля успеваемости и промежуточной аттестации по дисциплине: оформлен в виде приложения № 1 к рабочей программе дисциплины и размещен в электронной информационно-образовательной среде КрИЖТ ИрГУПС, доступной обучающемуся через его личный кабинет

## **6 УЧЕБНО-МЕТОДИЧЕСКОЕ И ИНФОРМАЦИОННОЕ ОБЕСПЕЧЕНИЕ ДИСЦИПЛИНЫ**

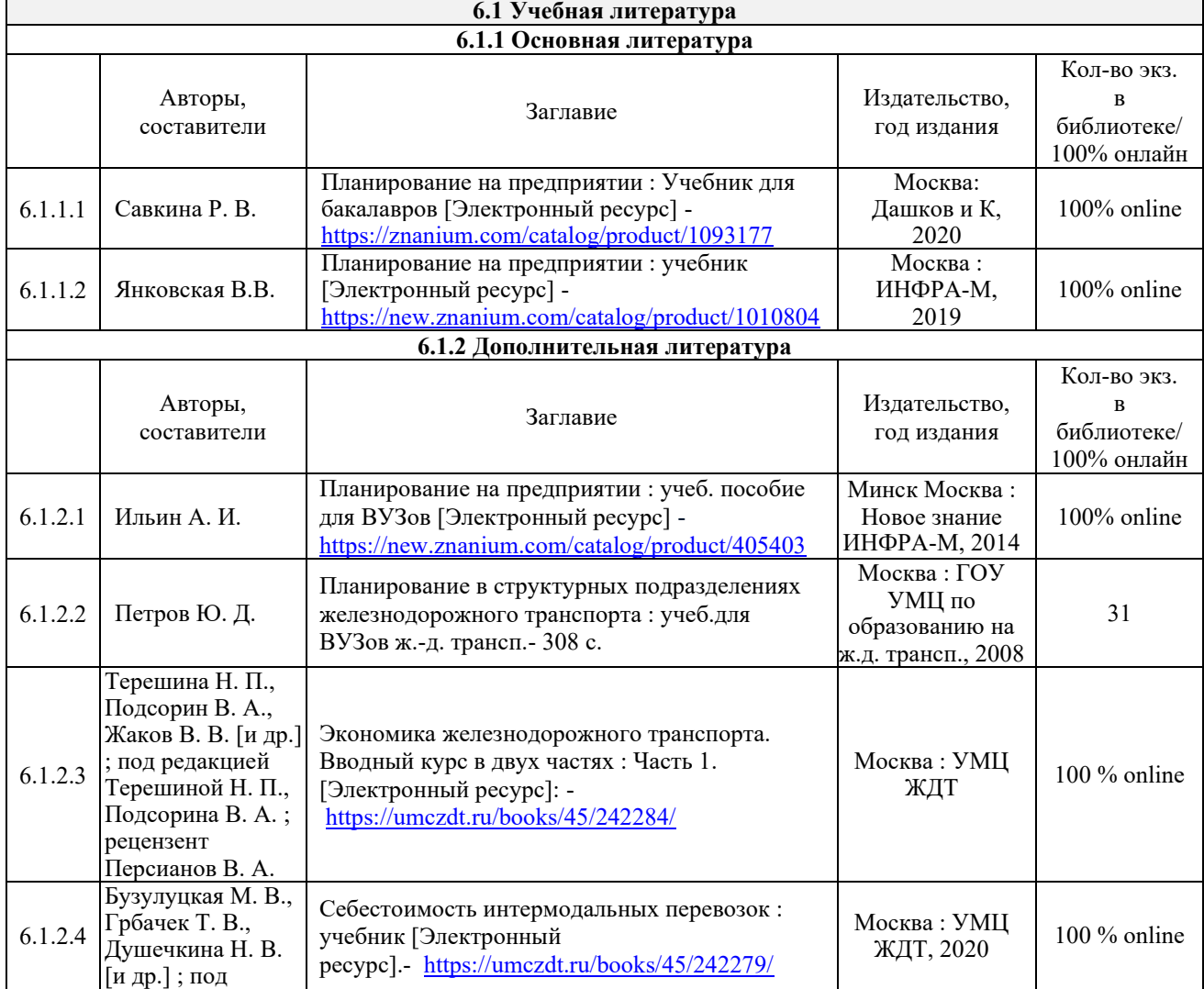

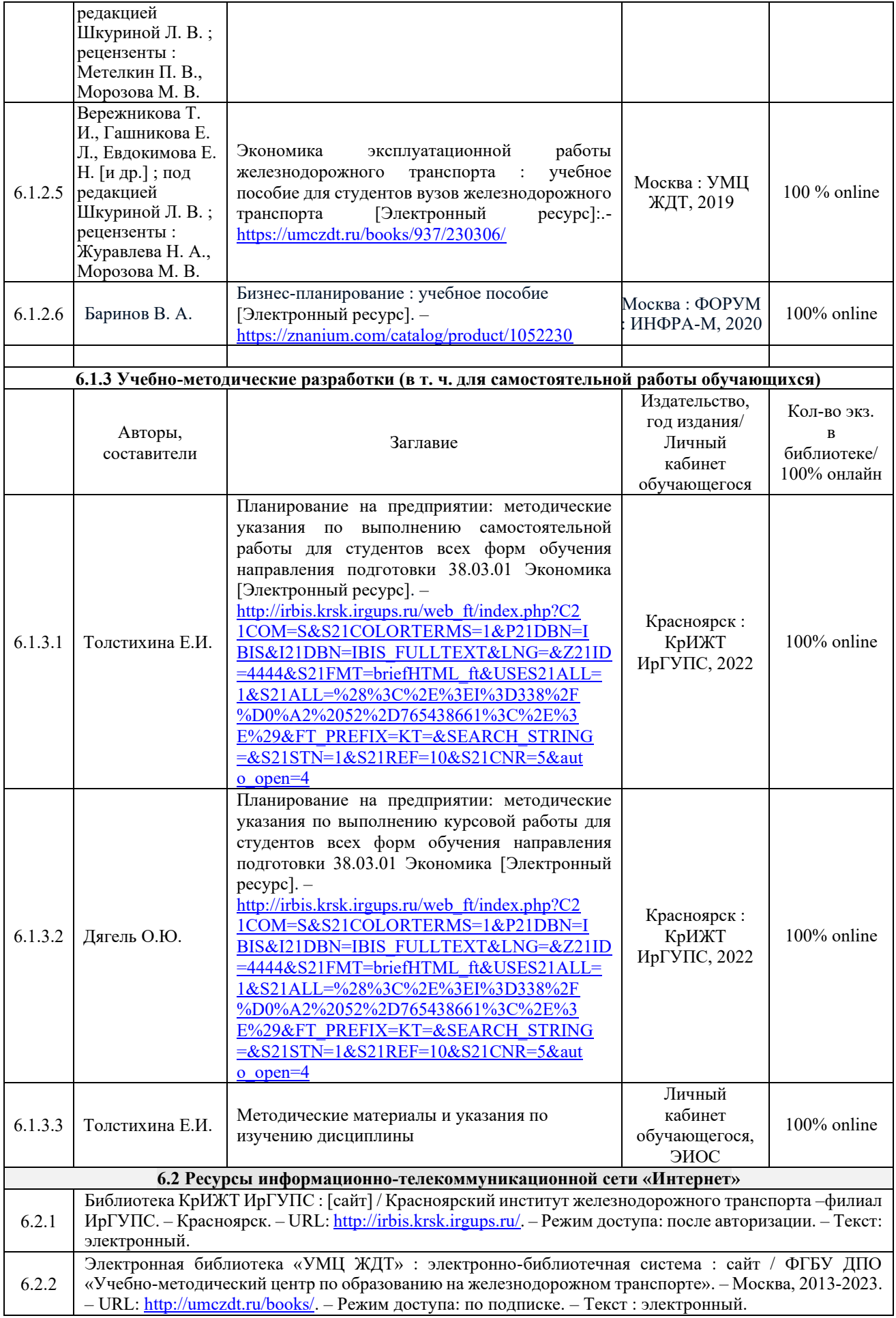

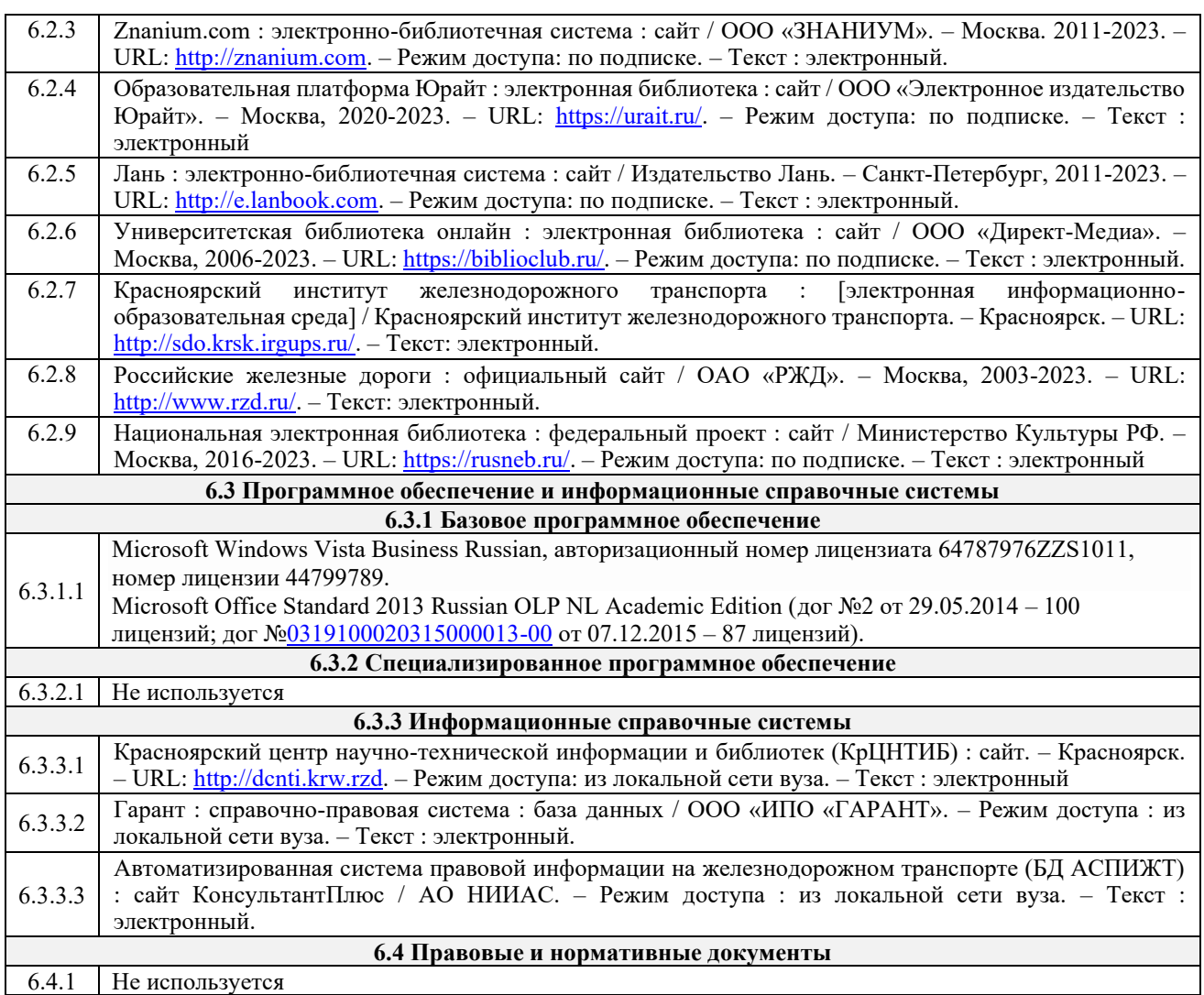

## **7 ОПИСАНИЕ МАТЕРИАЛЬНО-ТЕХНИЧЕСКОЙ БАЗЫ, НЕОБХОДИМОЙ ДЛЯ ОСУЩЕСТВЛЕНИЯ УЧЕБНОГО ПРОЦЕССА ПО ДИСЦИПЛИНЕ**

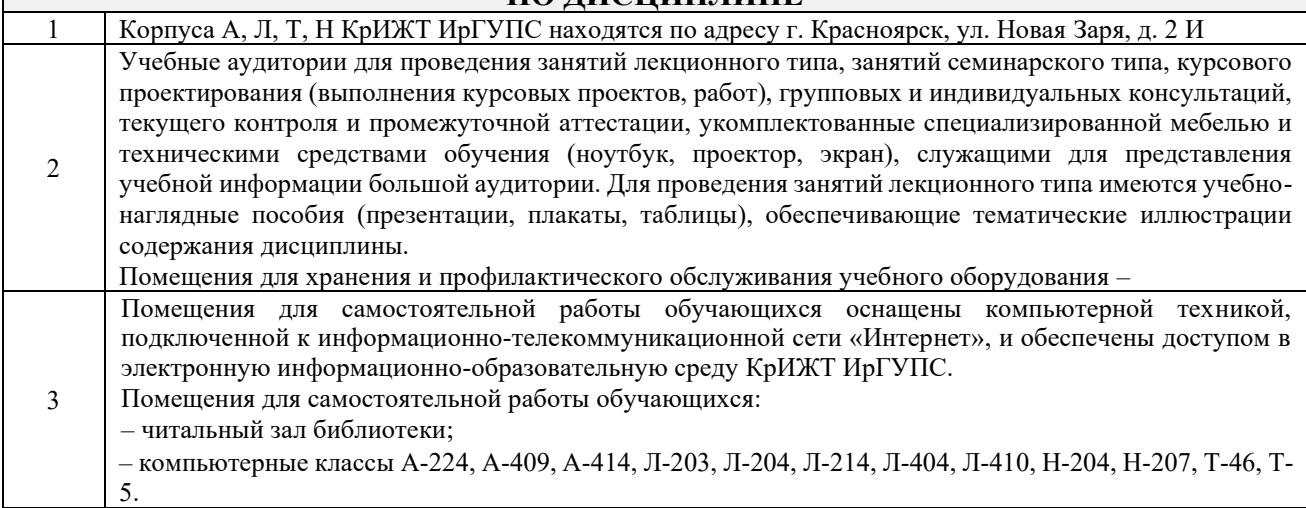

## **8 МЕТОДИЧЕСКИЕ УКАЗАНИЯ ДЛЯ ОБУЧАЮЩИХСЯ ПО ОСВОЕНИЮДИСЦИПЛИНЫ**

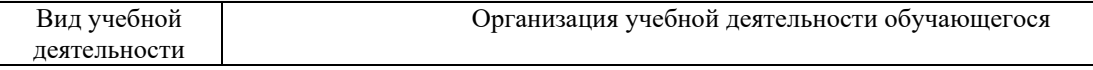

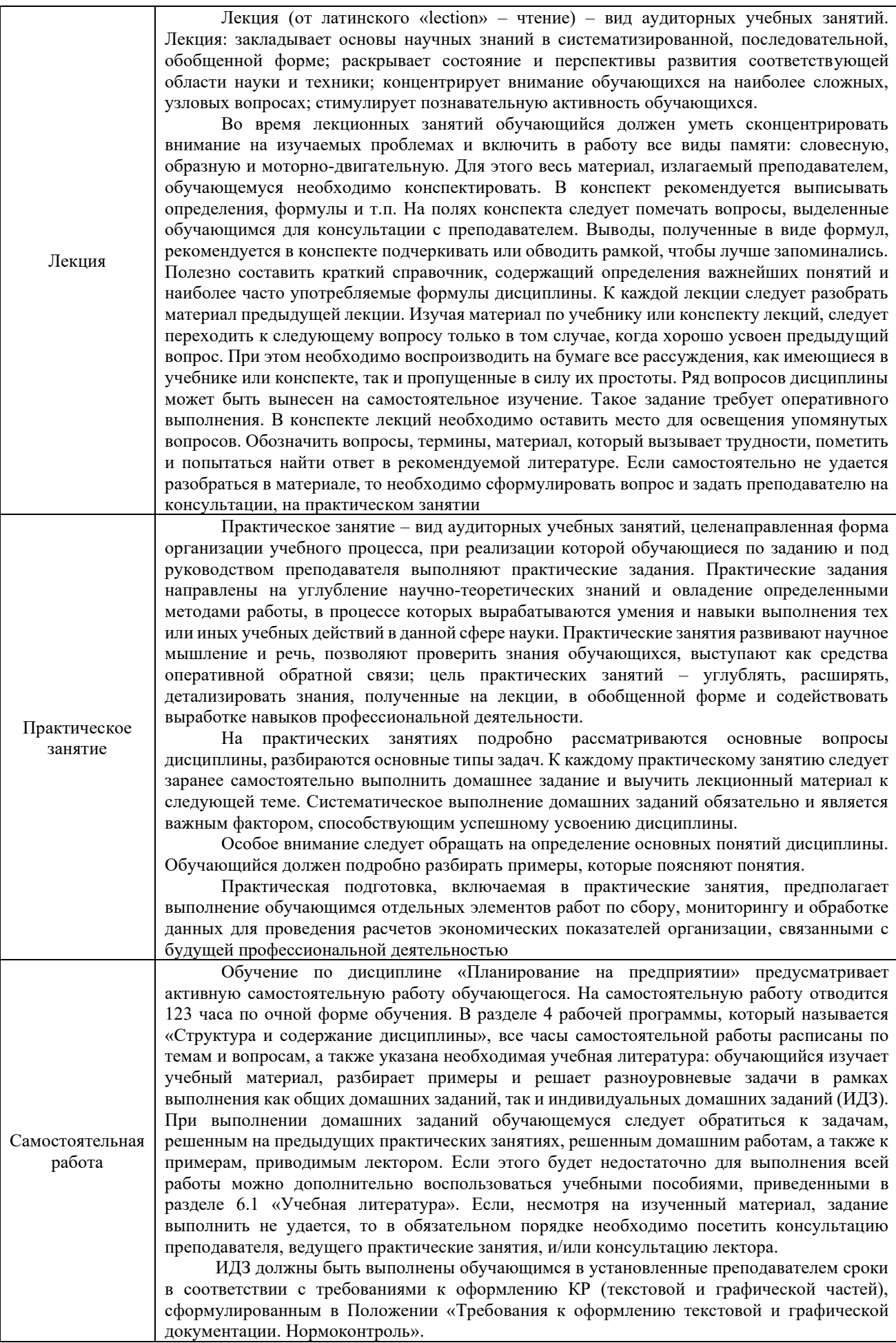

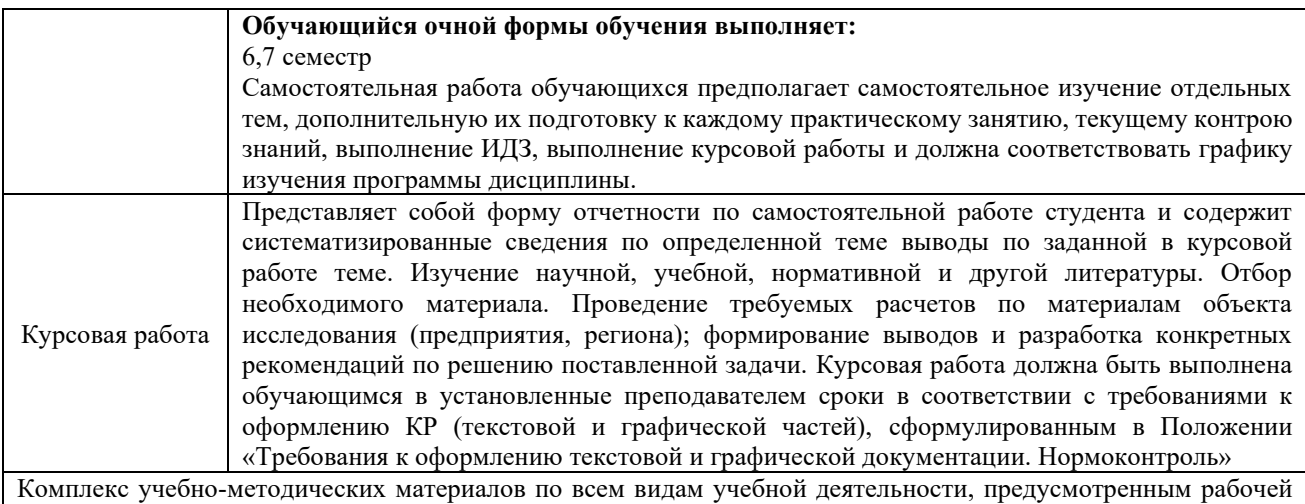

программой дисциплины, размещен в электронной информационно-образовательной среде КрИЖТ ИрГУПС, доступной обучающемуся через его личный кабинет.

**Приложение 1 к рабочей программе по дисциплине Б1.В.ДВ.04.01 Планирование на предприятии**

# **ФОНД ОЦЕНОЧНЫХ СРЕДСТВ**

## **для проведения текущего контроля успеваемости и промежуточной аттестации по дисциплине**

# **Б1.В.ДВ.04.01 Планирование на предприятии**

Фонд оценочных средств (ФОС) является составной частью нормативнометодического обеспечения системы оценки качества освоения обучающимися образовательной программы.

Фонд оценочных средств предназначен для использования обучающимися, преподавателями, администрацией КрИЖТ ИрГУПС, а также сторонними образовательными организациями для оценивания качества освоения образовательной программы и уровня сформированности компетенций у обучающихся.

Задачами ФОС являются:

– оценка достижений обучающихся в процессе изучения дисциплины;

– обеспечение соответствия результатов обучения задачам будущей профессиональной деятельности через совершенствование традиционных и внедрение инновационных методов обучения в образовательный процесс;

– самоподготовка и самоконтроль обучающихся в процессе обучения.

Фонд оценочных средств сформирован на основе ключевых принципов оценивания: валидность, надежность, объективность, эффективность.

Для оценки уровня сформированности компетенций используется трехуровневая система:

– минимальный уровень освоения, обязательный для всех обучающихся по завершению освоения образовательной программы; дает общее представление о виде деятельности, основных закономерностях функционирования объектов профессиональной деятельности, методов и алгоритмов решения практических задач;

– базовый уровень освоения, превышение минимальных характеристик сформированности компетенций; позволяет решать типовые задачи, принимать профессиональные и управленческие решения по известным алгоритмам, правилам и методикам;

– высокий уровень освоения, максимально возможная выраженность характеристик компетенций; предполагает готовность решать практические задачи повышенной сложности, нетиповые задачи, принимать профессиональные и управленческие решения в условиях неполной определенности, при недостаточном документальном, нормативном и методическом обеспечении.

### **2. Перечень компетенций, в формировании которых участвует дисциплина.**

### **Программа контрольно-оценочных мероприятий. Показатели оценивания компетенций, критерии оценки**

Дисциплина «Планирование на предприятии» участвует в формировании компетенций: ПК-9.2 Способен планировать хозяйственную деятельность и прогнозировать ее результаты на основе данных о состоянии и перспективах развития хозяйствующих субъектов

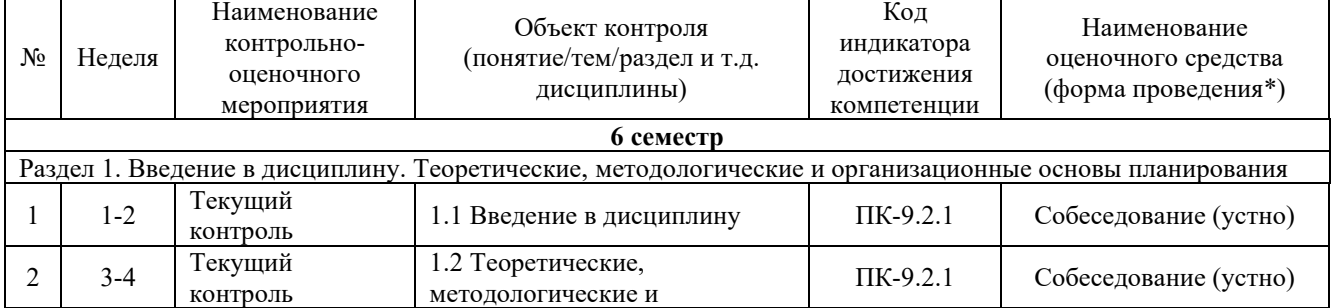

#### **Программа контрольно-оценочных мероприятий очная форма обучения**

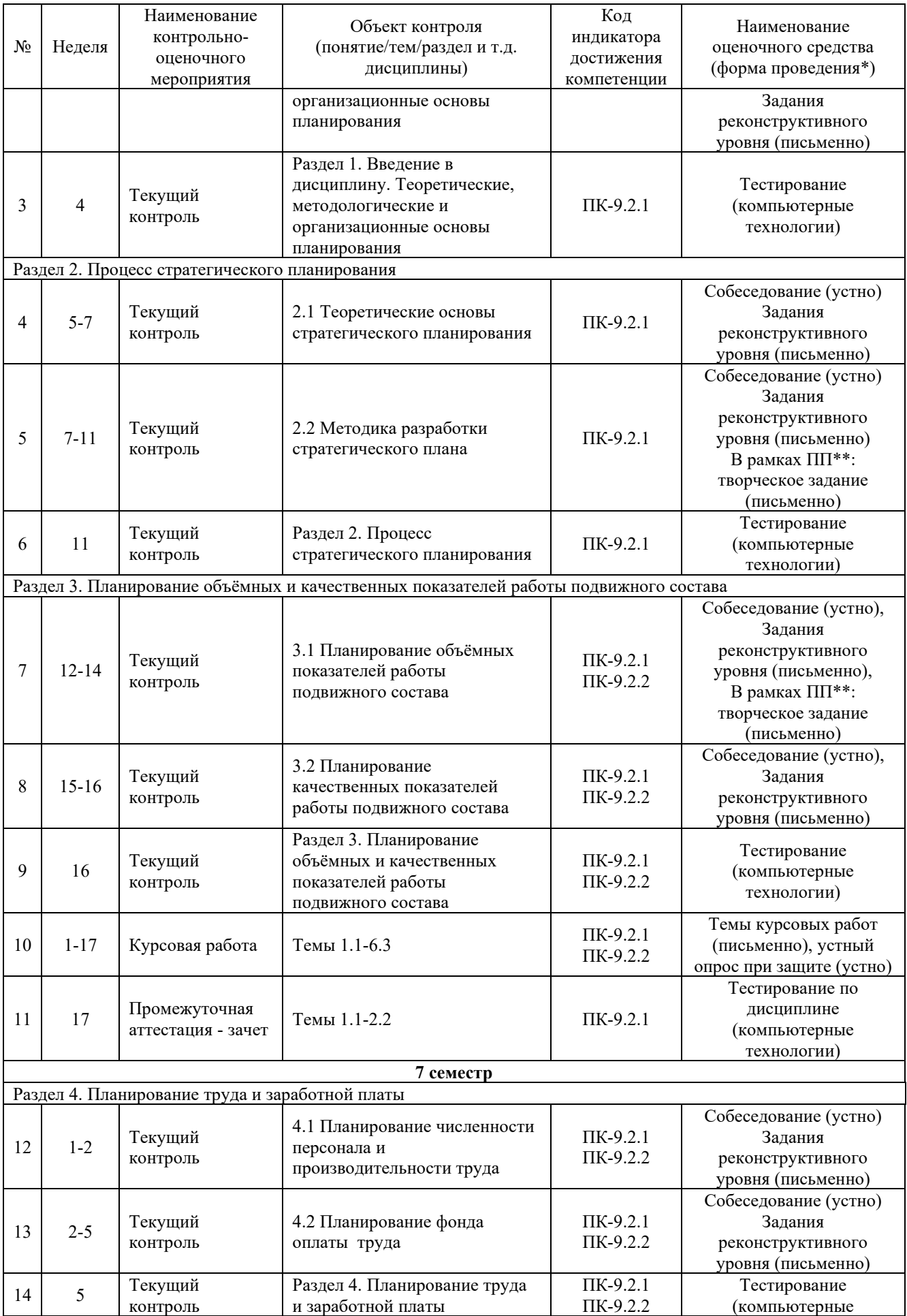

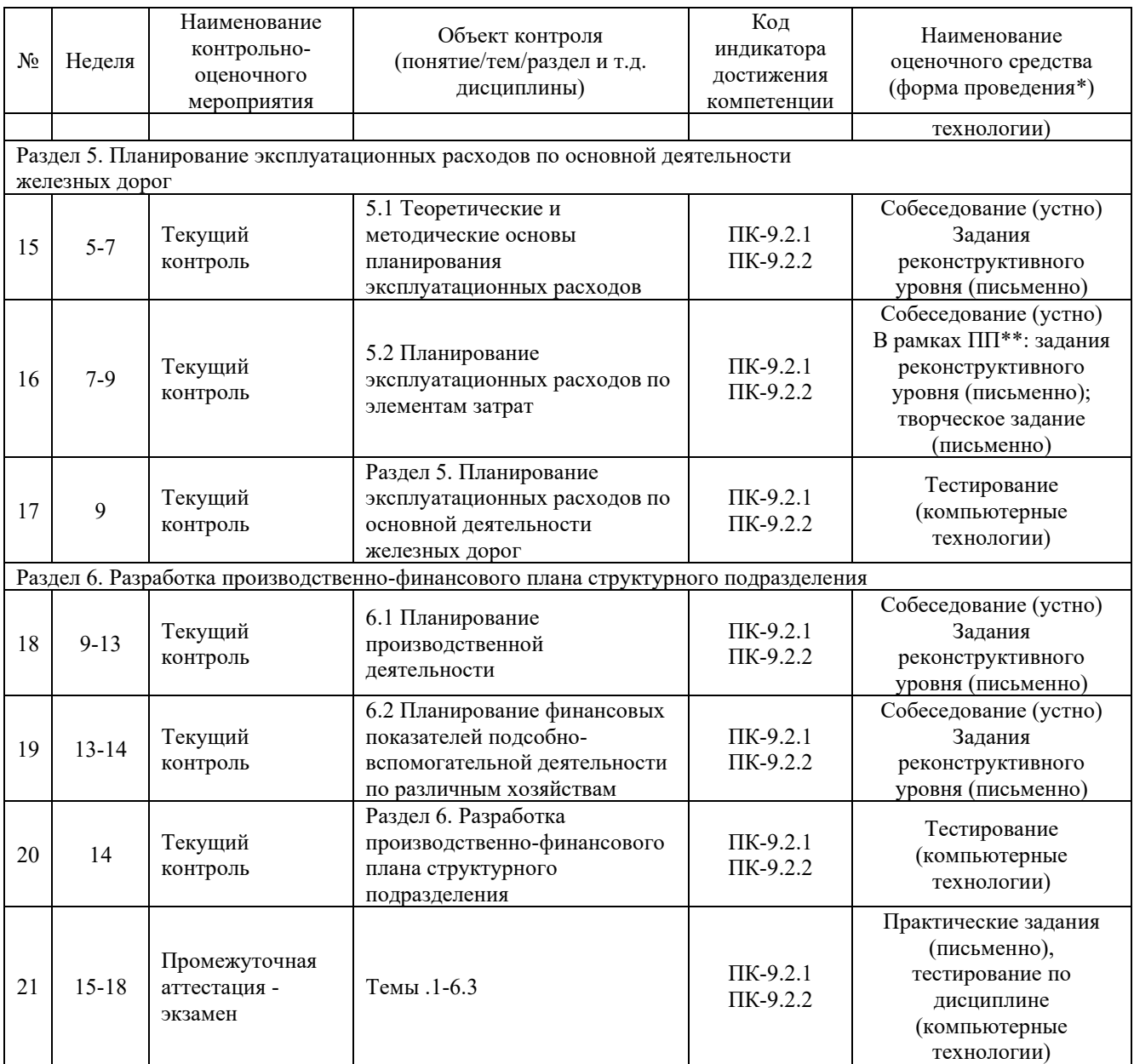

\*Форма проведения контрольно-оценочного мероприятия: устно, письменно, компьютерные технологии. \*\*ПП – практическая подготовка.

#### **Описание показателей и критериев оценивания компетенций. Описание шкал оценивания**

Контроль качества освоения дисциплины включает в себя текущий контроль успеваемости и промежуточную аттестацию. Текущий контроль успеваемости и промежуточная аттестация обучающихся проводятся в целях установления соответствия достижений обучающихся поэтапным требованиям образовательной программы к результатам обучения и формирования компетенций.

Текущий контроль успеваемости – основной вид систематической проверки знаний, умений, навыков обучающихся. Задача текущего контроля – оперативное и регулярное управление учебной деятельностью обучающихся на основе обратной связи и корректировки. Результаты оценивания учитываются в виде средней оценки при проведении промежуточной аттестации.

Для оценивания результатов обучения используется двухбалльная («зачтено» и «не зачтено») и четырехбалльная шкала («отлично», «хорошо», «удовлетворительно», «неудовлетворительно»).

Перечень оценочных средств, используемых для оценивания компетенций, а также краткая характеристика этих средств приведены в таблице.

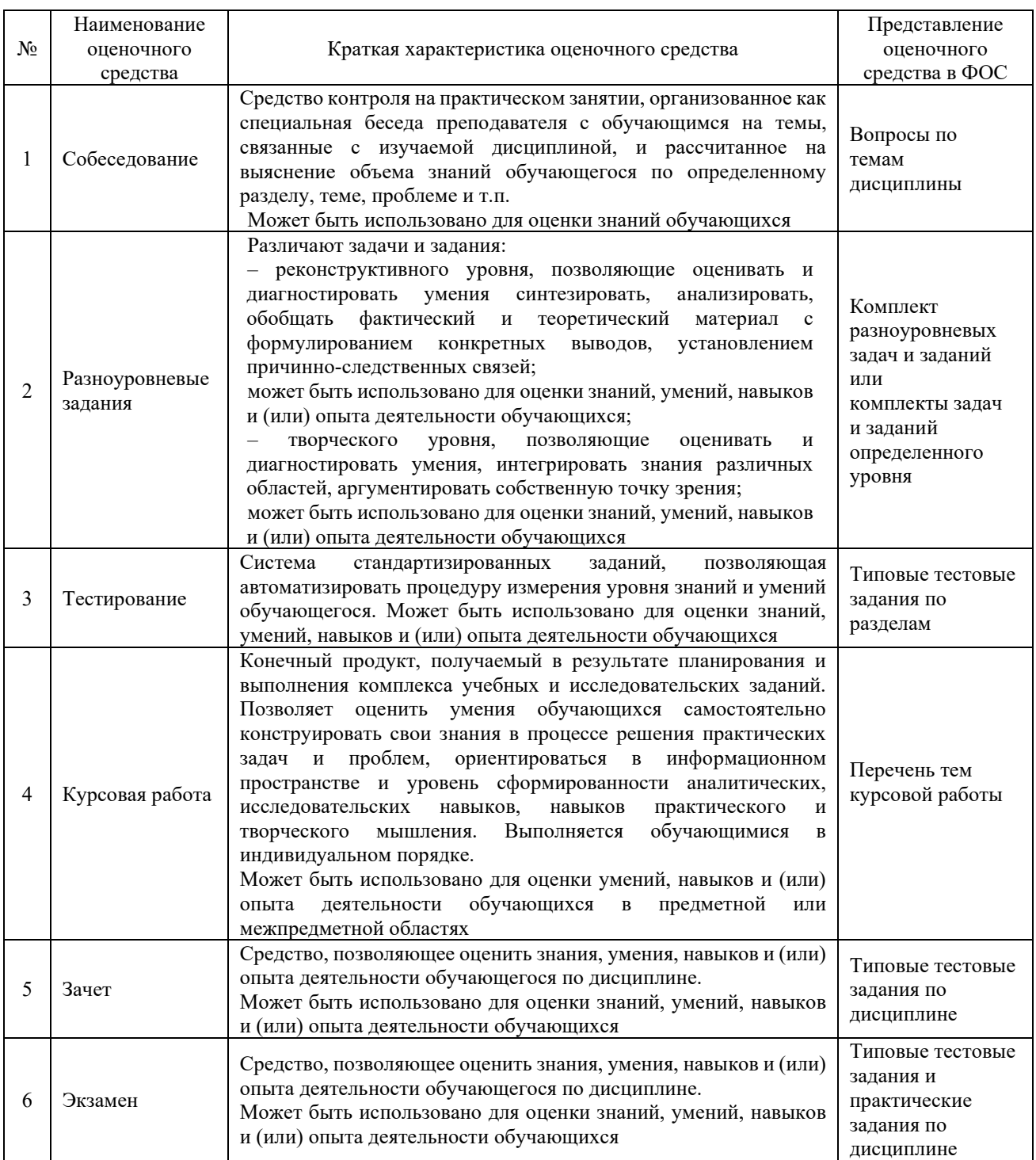

#### **Критерии и шкалы оценивания компетенций в результате изучения дисциплины при проведении промежуточной аттестации в форме зачета в 6 семестре и экзамена в 7 семестре. Шкала оценивания уровня освоения компетенций**

Критерии и шкала оценивания экзамена (часть «тестовые задания»)

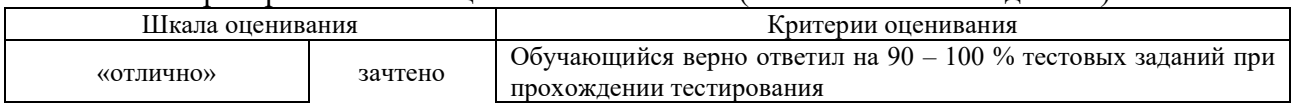

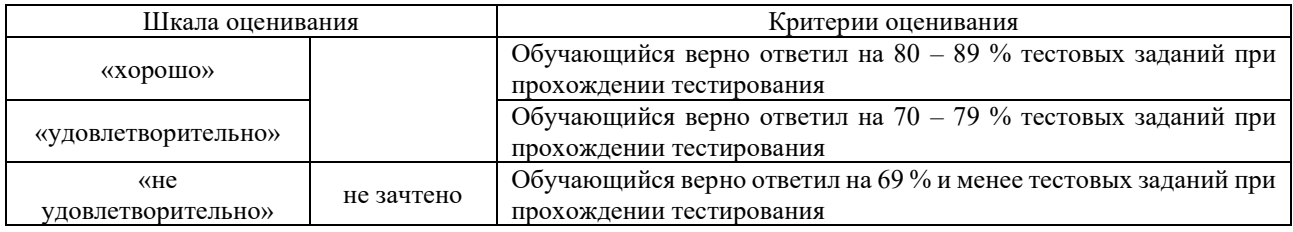

### Критерии и шкала оценивания экзамена (часть «практические задания»)

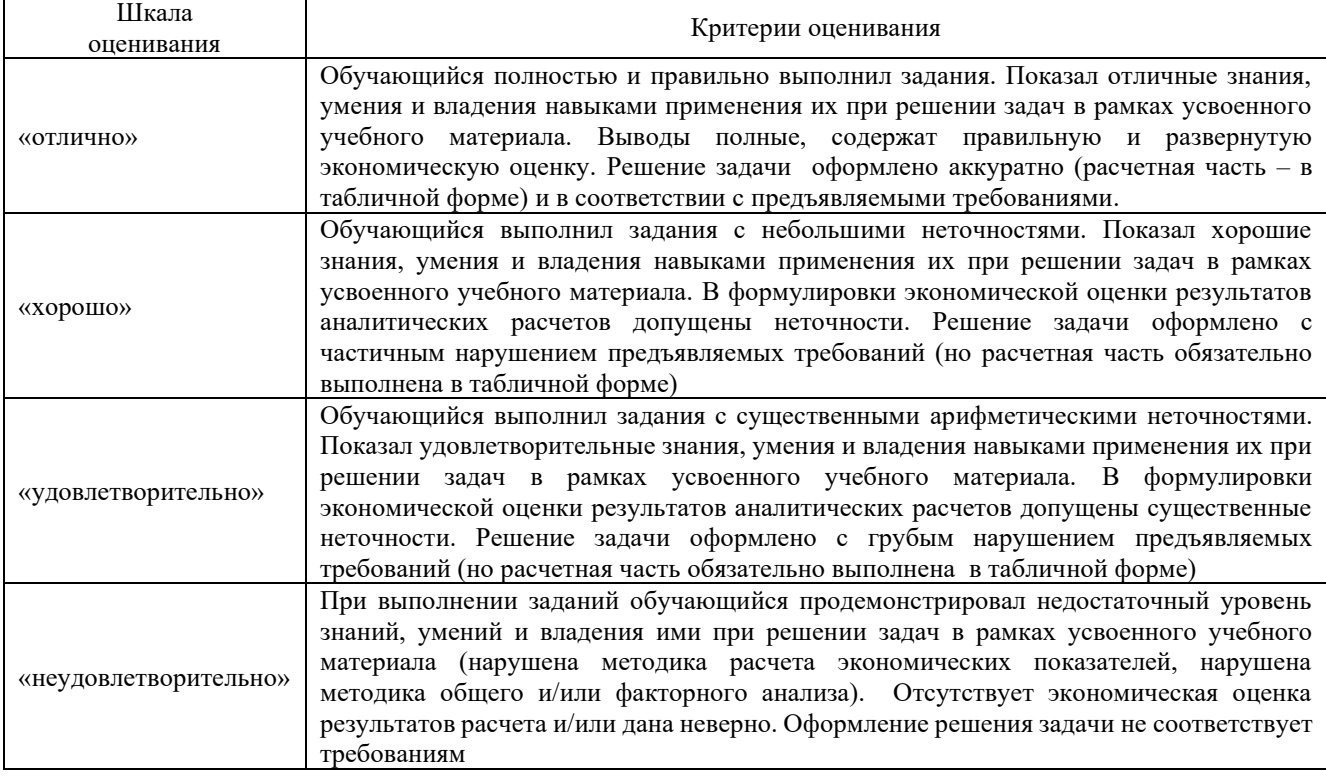

#### Критерии и шкала оценивания тестов при зачете

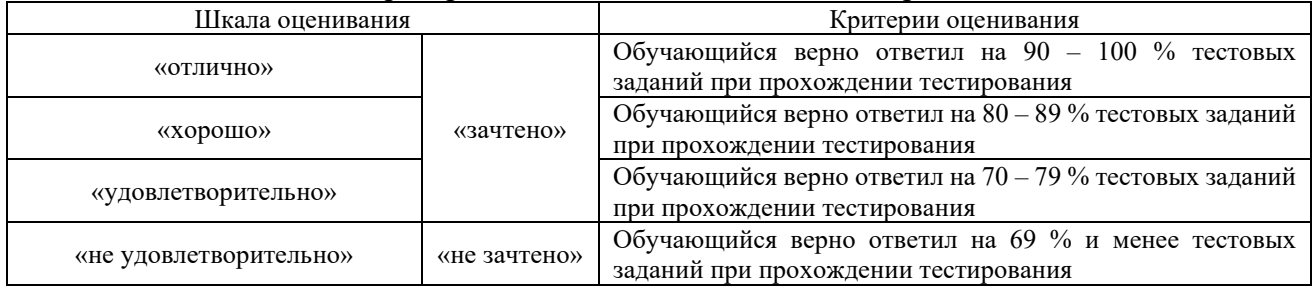

### **Критерии и шкалы оценивания результатов обучения при проведении текущего контроля успеваемости**

### Критерии и шкала оценивания при собеседовании

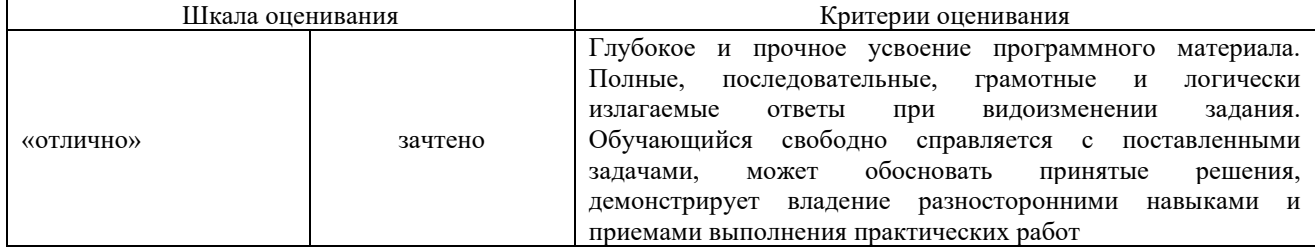

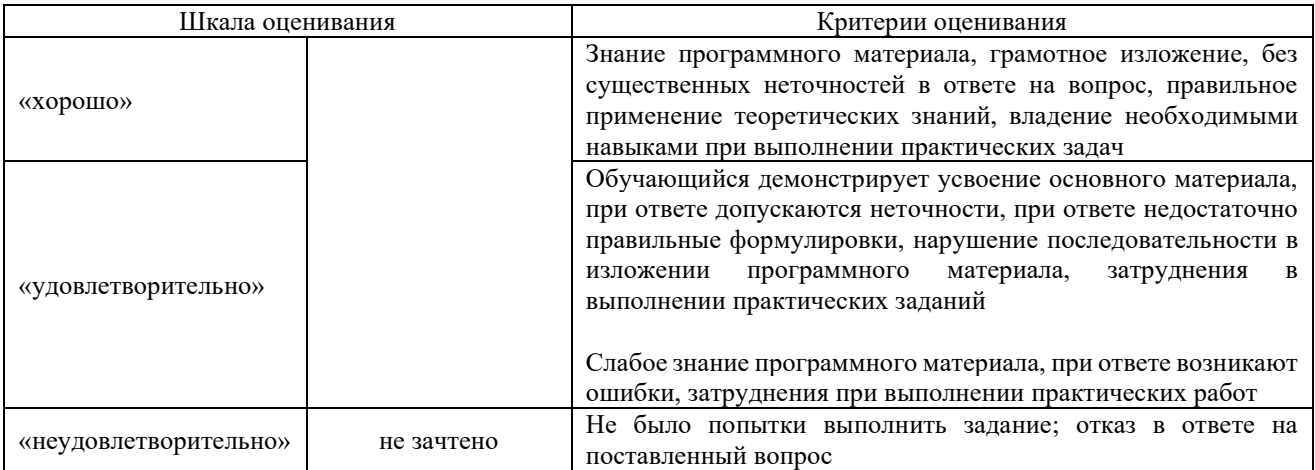

### Критерии и шкала оценивания разноуровневых задач

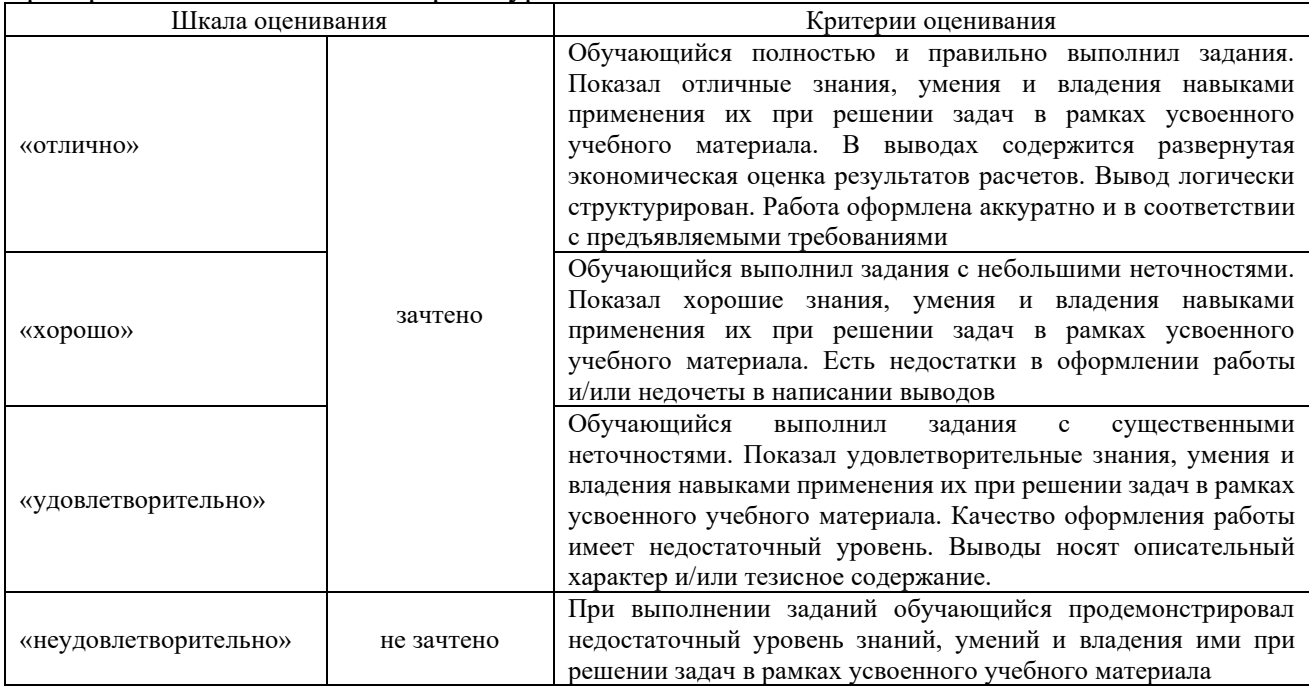

## Критерии и шкала оценивания курсовой работы

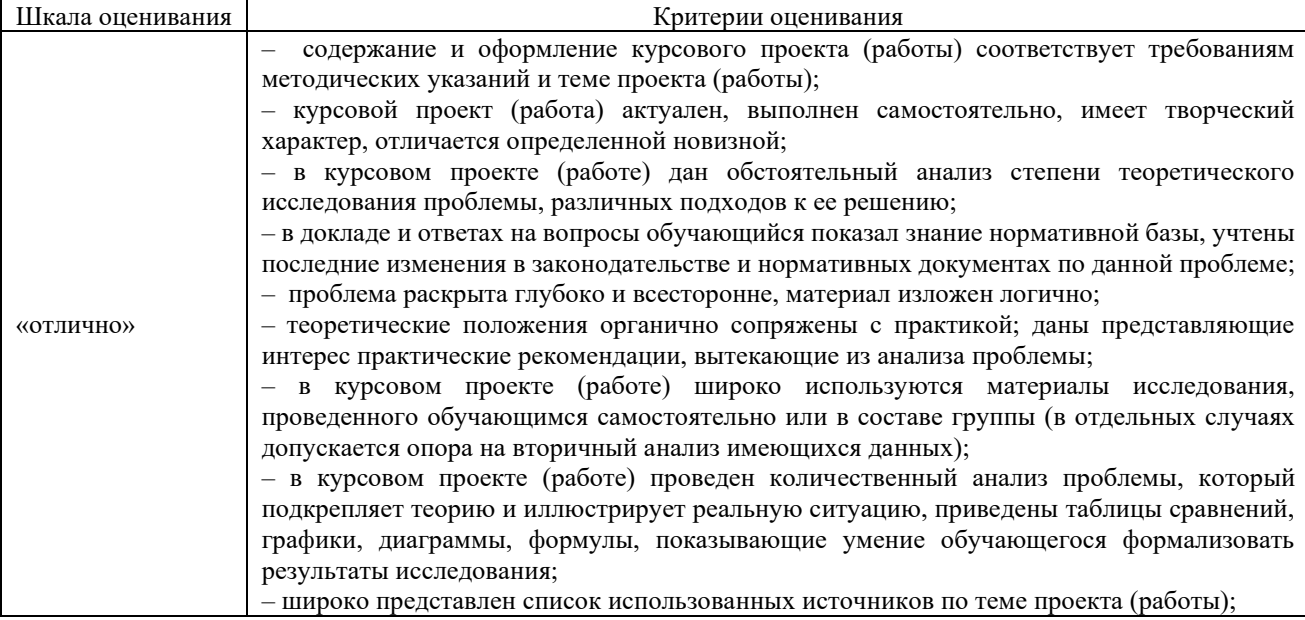

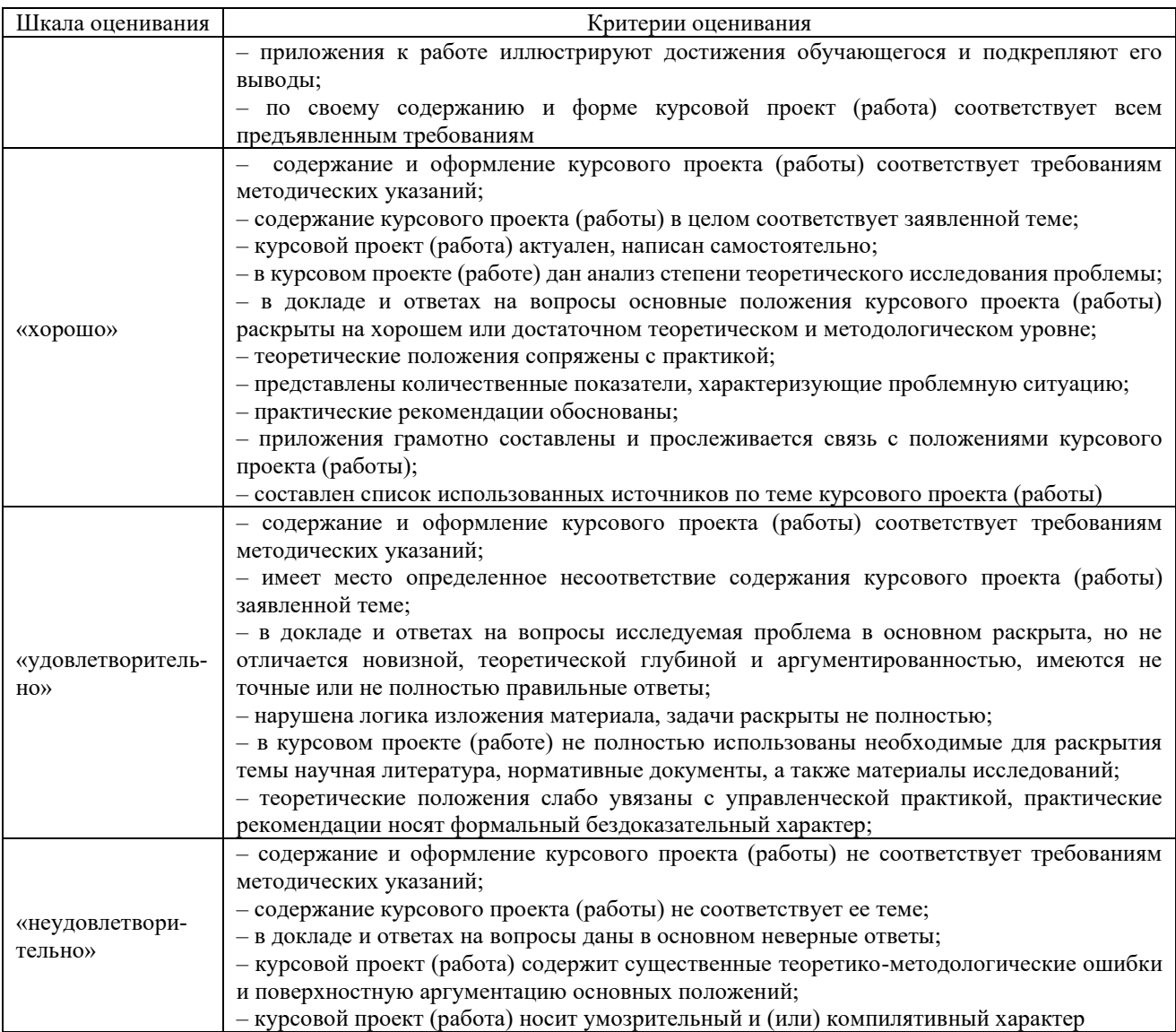

#### Критерии и шкала оценивания тестов по разделам

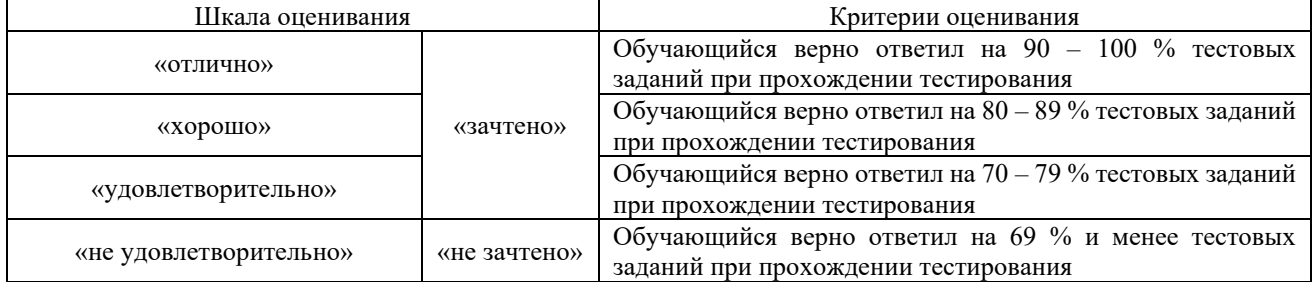

## **3. Типовые контрольные задания или иные материалы, необходимые для оценки знаний, умений, навыков и (или) опыта деятельности**

#### **3.1 Типовые контрольные задания реконструктивного уровня**

Задания выложены в электронной информационно-образовательной среде КрИЖТ ИрГУПС, доступной обучающемуся через его личный кабинет.

Ниже приведены образцы типовых вариантов заданий реконструктивного уровня, предусмотренных рабочей программой.

#### **По теме. Теоретические, методологические и организационные основы планирования**

### **ЗАДАЧА 1**

Предприятие специализируется на производстве строительных панелей. План производства и продажи на следующий год характеризуется следующими данными.

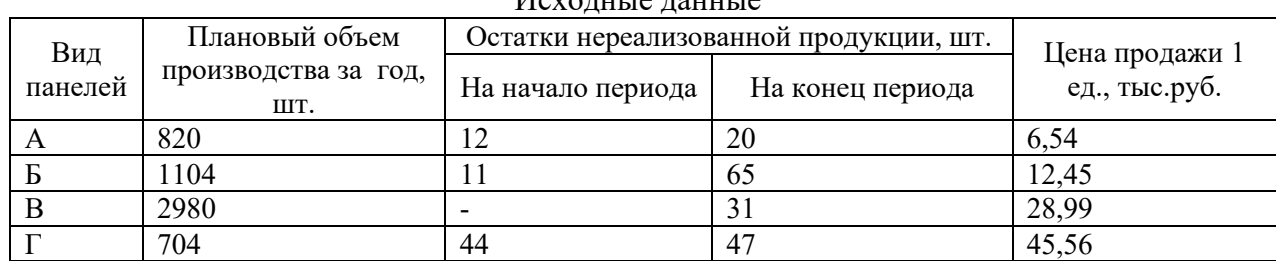

 $\overline{M}_{\alpha}$ 

Определите:

1) объем продаж каждого вида обуви, нат.ед.;

2) планируемую выручку от реализации строительных панелей, тыс. р.

3) среднюю цену продажи.

Прокомментируйте полученные результаты расчетов.

### **ЗАДАЧА 2**

На основании ниже приведенных данных, используя метод скользящей средней (с шагом 3), определить плановое значение уровня затрат на оплату труда на 7 год, а также их суммы (выручка в плановом году вырастит на 5,12% относительно прошлого года).

Прокомментируйте результаты расчетов.

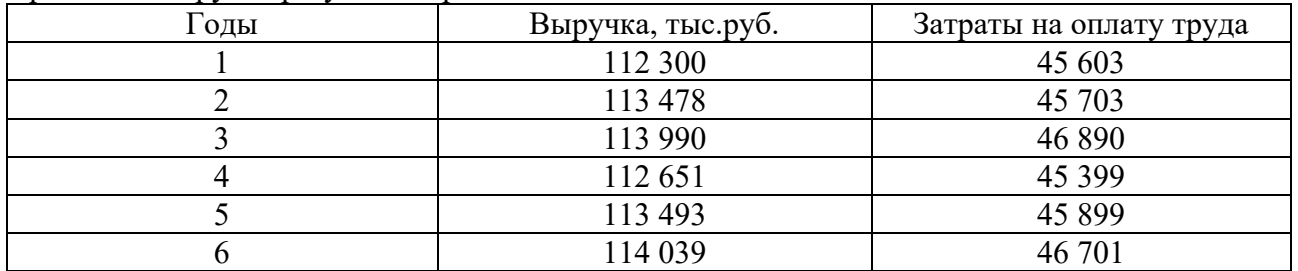

### **ЗАДАЧА 3**

На основании ниже приведенных данных, используя метод скользящей средней (с шагом 2), определить плановое значение выручки на 6 год, учитывая, что цены вырастут на 6,199% относительно 5 года. Прокомментируйте результаты расчетов.

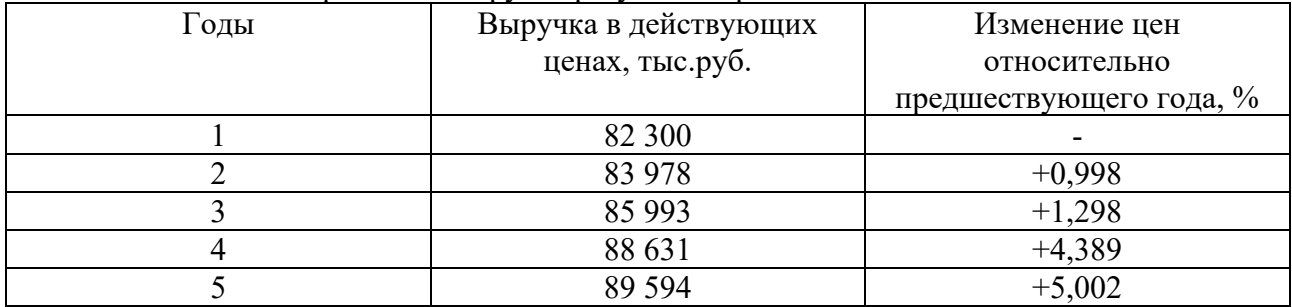

### **ЗАДАЧА 4**

На основании ниже приведенных данных, используя метод среднего значения показателя за ряд предшествующих лет, определить плановое значение выручки на 6 год, учитывая, что цены вырастут на 6,199% относительно 5 года. Прокомментируйте результаты расчетов.

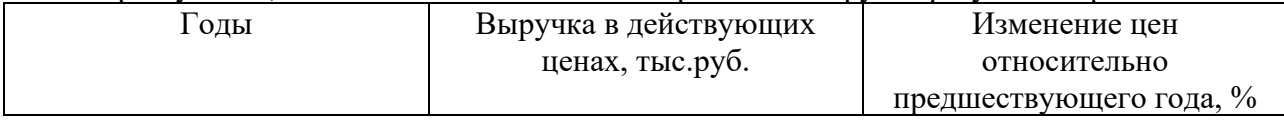

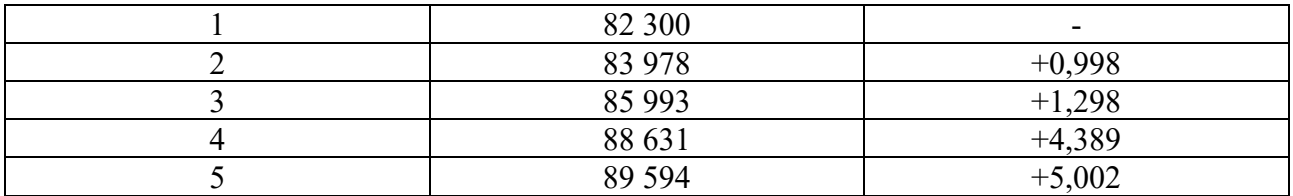

### **ЗАДАЧА 5**

На основании приведенных ниже данных о величине выручки и издержек определить:

1) Плановое значение выручки на предстоящий год на основе среднего значения показателя ее изменения за ряд предшествующих лет.

2) Плановое значение среднего уровня издержек методом скользящей средней.

3) Плановое значение суммы издержек

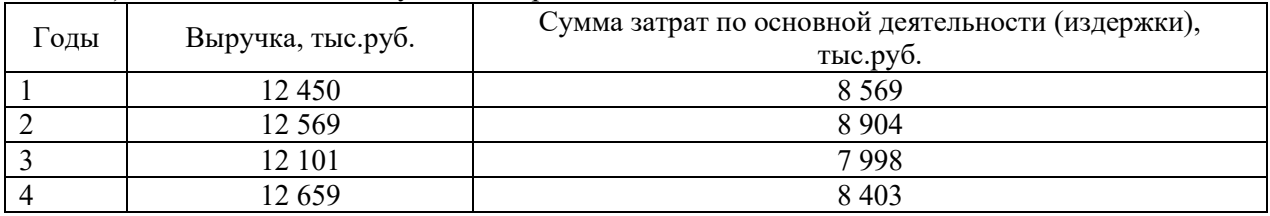

Прокомментируйте полученные результаты расчетов.

#### **По теме. Теоретические основы стратегического планирования**

### **ЗАДАЧА 1**

Затраты на разработку стратегического плана предприятия составили 200 тыс. руб. При этом в результате реализации плана предполагается получение чистой прибыли в размере 150 тыс. руб. Целесообразно ли реализовывать план с такими параметрами? Какой из принципов стратегического планирования нарушен?

### ЗАДАЧА 2

Предприятие имеет переменные затраты 14 руб. на изделие и продажную цену 2800 руб. Постоянные затраты составляют 392 тыс. руб. Текущий объем продажи 30 тыс. изделий. Организация может существенно улучшить качество товара, увеличив постоянные затраты до 168 тыс. руб. Переменные затраты увеличатся до 168 руб., резко возрастет выпуск продукции (до 50 тыс. изделий более высокого качества). Все это будет способствовать повышению конкурентоспособности организации. Должна ли организация вносить коррективы в имеющийся стратегический план?

### **По теме. Методика разработки стратегического плана**

### **ЗАДАЧА 1**

Предприятию, осуществляющему грузовые перевозки, необходимо увеличить объем своего оборотного капитала на 10000 долл. У него есть три альтернативных вида финансирования:

а) воспользоваться коммерческим кредитом, отказавшись от скидки, предоставляемой на условиях «3/10, чистые 30»;

б) взять ссуду в банке под 15% (это потребует от компании поддержания 12% резервного остатка);

в) эмитировать коммерческий вексель со ставкой 12%. Издержки, связанные с размещением, составят 100 000 долл. за каждые 6 месяцев.

Предполагая, что фирма предпочла бы более гибкое финансирование, и зная, что дополнительные издержки приобретения этой гибкости составят не более 2% в год, определите, какую из альтернатив следует избрать компании.

#### **По теме. Планирование объёмных показателей работы подвижного состава.**

### **ЗАДАЧА 1**

Размеры производства продукции в текущем периоде составили 300 тыс. т, а перевозки – 240 тыс. т. В перспективе размеры производства возрастут на 20 %, коэффициент перевозимости будет на 5% меньше, чем в текущем периоде. Определить величину перевозок в перспективе.

### **ЗАДАЧА 2**

Определить, как изменится себестоимость пассажирских перевозок по дороге, если план по пассажирообороту перевыполнен на 10%, плановая себестоимость 10 пассажирокилометров составила 4,531 р. Удельный вес зависящих от размеров движения расходов – 40% общей суммы.

#### **По теме. Планирование качественных показателей работы подвижного состава**

### **ЗАДАЧА 1**

Определить приведенную работу железной дороги, если отправление грузов составляет 25 млн т, прием грузов с других дорог – 100 млн т, средняя дальность перевозки груза – 350 км, объём перевозок пассажиров – 75 тыс. чел., средняя дальность перевозки пассажира – 700 км.

### **ЗАДАЧА 2**

Определить изменение фондоотдачи, фондовооруженности и производительности труда после внедрения автоматизированной линии, если до внедрения было отремонтировано 630 локомотивов, стоимость основных производственных фондов – 2,3 млрд р., численность работников, занятых на ремонте – 85 чел. После внедрения автоматизированной линии стоимостью 300 млн р., объем ремонтов увеличился на 7%,, численность сократилась на 2%.

### **По теме. Планирование численности персонала и производительности труда**

#### **ЗАДАЧА 1**

На основании ниже приведенных данных определить:

Производительность труда, если среднесписочная численность составила 260 чел.

Размер оптимизации численности, работающих на плановый период с учетом указанного процента ожидаемого изменения объема погрузки и необходимости сохранения производительности труда на уровне отчетного года.

#### Исходные данные

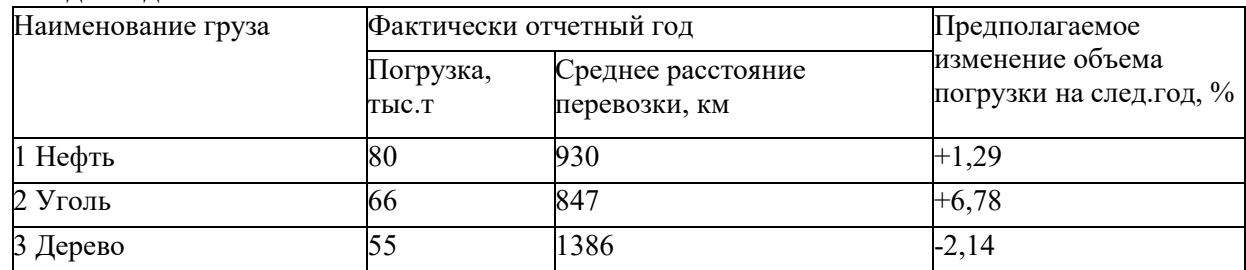

Полученные результаты расчетов прокомментировать.

#### **ЗАДАЧА 2**

На основании приведенных данных, учитывая сложившуюся степень чувствительности изменения численности работающих от изменения объема работ, определить плановое значение численности производственных рабочих при условии, что объем перевозок в следующем году вырастит на 5 608 т.

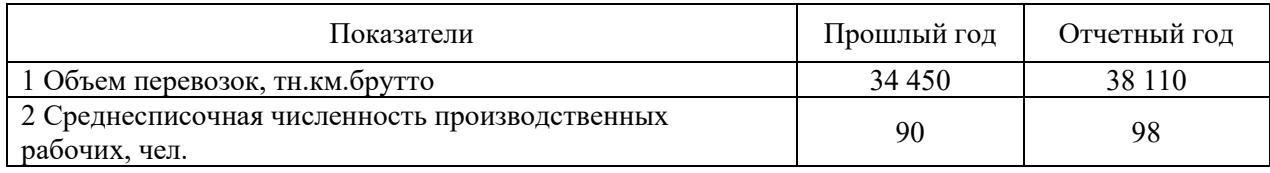

Прокомментируйте полученные результаты расчетов.

## **ЗАДАЧА 3**

На основании ниже приведенных данных определить:

1 Фактический приведенный грузооборот по дороги и производительность труда, если среднесписочная численность составила 2 156 чел.

2 Размер оптимизации численности работающих на плановый период с учетом указанного процента ожидаемого изменения объема погрузки и необходимости сохранения

производительности труда на уровне отчетного года.

Прокомментируйте полученные результаты расчетов.

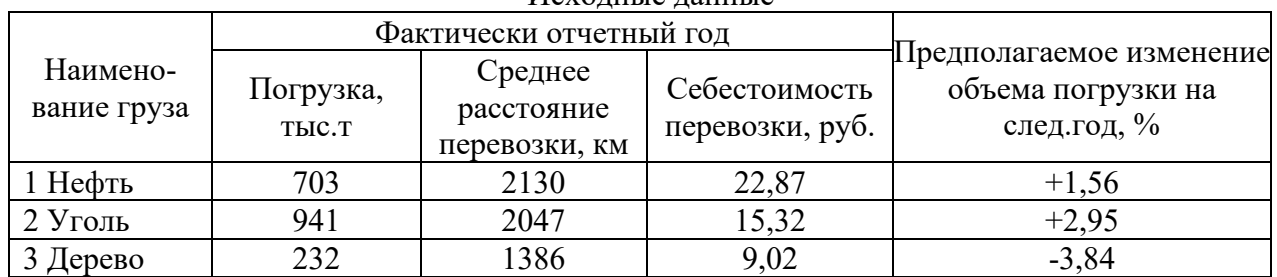

Исходные данные

### **ЗАДАЧА 4**

На производственном участке в течение года необходимо обработать 50 тыс. деталей. Сменная норма выработки – 25 деталей, коэффициент выполнения норм – 1,2. Определите численность рабочих на участке, если в году 226 рабочих дней.

### **По теме. Планирование фонда оплаты труда**

### **ЗАДАЧА 7**

Определить плановое значение фонда заработной платы на следующий год, исходя из нормативного значения соотношения тема ее роста и темпа роста объема перевозок, если ожидается его прирост на 12,5% относительно отчетного года. На основании полученных сведений рассчитать плановое значение отчислений на социальные нужды, учитывая, что предприятие относится к II классу профессионального риска.

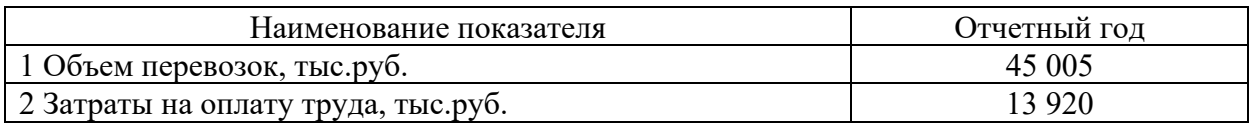

Прокомментируйте полученные результаты расчетов.

### **ЗАДАЧА 8**

Определить плановое значение фонда заработной платы и отчислений на социальные нужды на следующий год (2022 год), исходя из следующих условий труда:

- на предприятии применяется сдельная (почасовая оплата труда);

- ставка почасовой оплаты труда относительно отчетного года не изменится;

- фонд рабочего времени в неделю – 40 часов;

- предприятие относится к III классу профессионального риска.

Плановое значение численности определить на основе коэффициента эластичности, учитывая, что объем работ должен вырасти на 12 300 тыс.руб. относительно отчетного года.

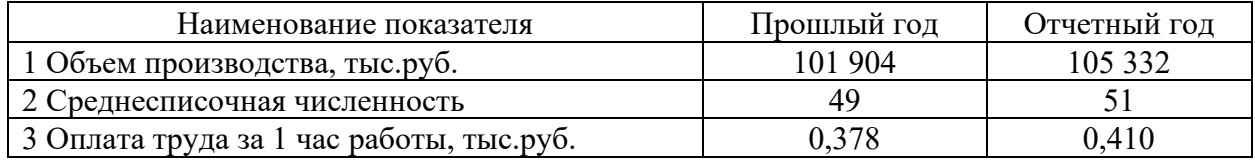

Прокомментируйте полученные результаты расчетов.

### **По темам. Теоретические и методические основы планирования эксплуатационных расходов.**

### **ЗАДАЧА 1**

На основании ниже приведенных данных определить плановое значение эксплуатационных расходов и себестоимости и оценить их изменение относительно фактических значений отчетного года, учитывая, что объем работ в плановом году не изменится. Прокомментируйте полученные результаты расчетов.

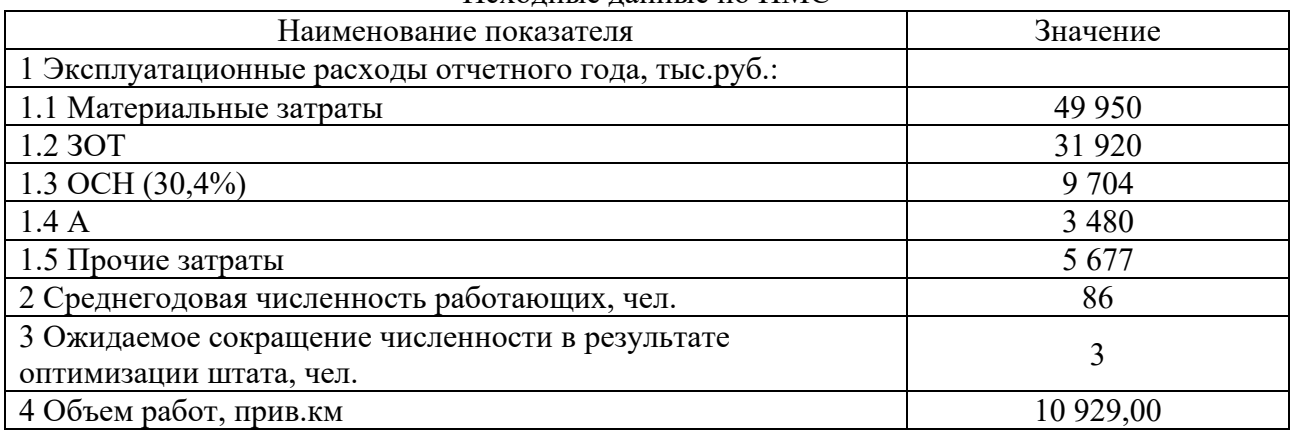

#### Исходные данные по ПМС

### **ЗАДАЧА 2**

Определить фактическую себестоимость грузовых перевозок на железной дороге, если план перевозок перевыполнен на 6 %, сумма эксплуатационных расходов – 25 млрд р. Плановый объём перевозок – 190 млрд т-км. Удельный вес расходов, зависящих от перевозок, – 56 % от общей суммы. Качественные показатели использования подвижного состава не изменились.

### **ЗАДАЧА 3**

Определить общую себестоимость, себестоимость грузовых и пассажирских перевозок на железной дороге. Грузооборот дороги составляет 181 млрд т-км, пассажирооборот – 14 млрд пасс-км. Эксплуатационные расходы в целом по железной дороге 12180 млн р., в том числе по грузовым перевозкам – 10580 млн р.

### **По теме. Планирование эксплуатационных расходов по элементам затрат**

*Задания, выполняемые в рамках практической подготовки* (трудовая функция А/01.6; трудовые действия, связанные с будущей профессиональной деятельностью: Сбор, мониторинг и обработка данных для проведения расчетов экономических показателей организации)

### **ЗАДАЧА 1**

Рассчитать калькуляцию стоимости 1 км смены рельсов типа Р50 на тип Р65 на щебеночном балласте и деревянных шпалах

Затраты труда - 232 чел-дней, единичная стоимость – 4,93 тыс.руб.

Материалы всего - 30728 тыс.руб., в т.ч.:

-рельсы новые Р65 длиной 25 м. – 80шт., единичная стоимость - 279,51 тыс.руб., -накладки двухголовые - 3,81 т. единичная стоимость 143,8 тыс.руб., -болты с гайками - 0,33 т. единичная стоимость - 327,6 тыс.руб., Стоимость эксплуатации машин и механизмов - 685 тыс.руб., в т.ч.: -заработная плата машинистов - 117 тыс.руб. Накладные расходы - 1,3% от прямых затрат. Оплата за разъездной и подвижной характер работы: -монтерам пути - 25% от общих затрат труда, -машинистам - 25% от заработной платы машинистов, Премиальные: -монтерам пути - 25% от общих затрат труда, -машинистам - 25% от заработной платы машинистов, Оплата за пробег путевых машин от базы к месту работ и обратно – 24 оси, единичная стоимость - 0,6 тыс.руб. Непредвиденные расходы - 0,5% от общих затрат по калькуляции.

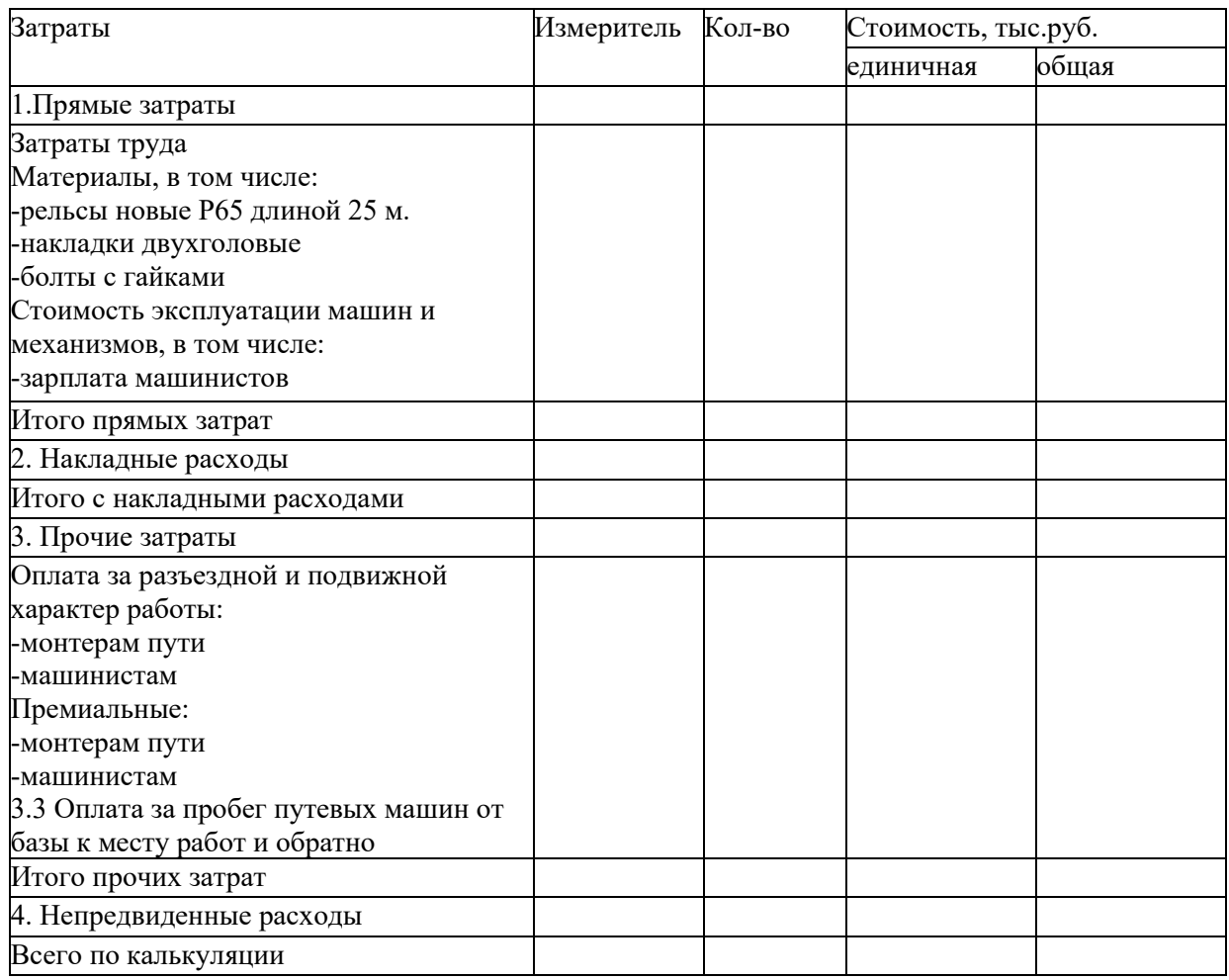

### **По теме. Планирование производственной деятельности**

### **ЗАДАЧА 1**

Состав основных производственных фондов ремонтного вагонного депо по группам, их стоимость на начало года и изменение в течение года представлены в таблице (тыс. р.). Объем товарной продукции за год составил 1236 820 тыс. р. Определить структуру основных производственных фондов на начало и конец года и фондоотдачу.

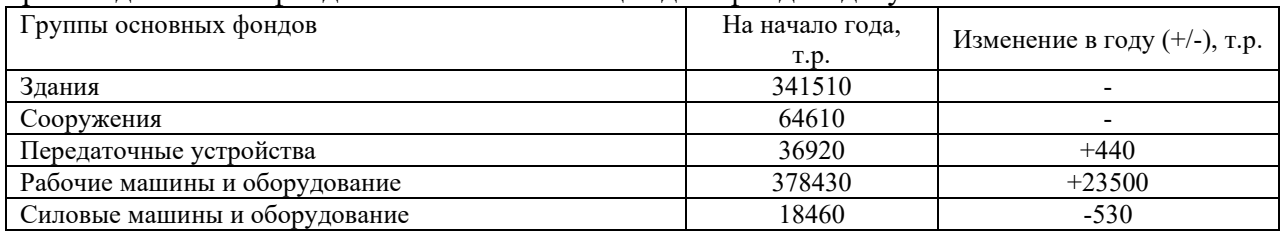

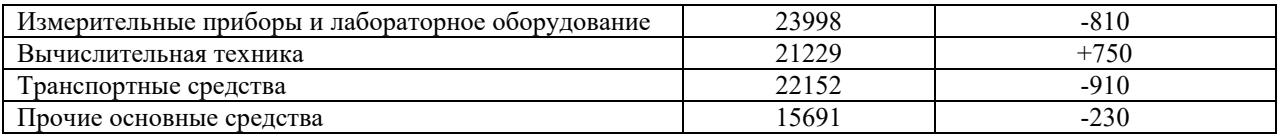

### **ЗАДАЧА 2**

Определить изменение фондоотдачи, фондовооруженности и производительности труда после внедрения автоматизированной линии, если до внедрения было отремонтировано 630 локомотивов, стоимость основных производственных фондов – 2,3 млрд р., численность работников, занятых на ремонте – 85 чел. После внедрения автоматизированной линии стоимостью 300 млн р., объем ремонтов увеличился на 7%,, численность сократилась на 2%.

### **ЗАДАЧА 3**

Объем перевозочной работы в грузовом движении по дороге в 2021 г. составил 150 млрд т-км, в пассажирском движении 10,5 млрд пасс-км, среднегодовая стоимость основных производственных фондов – 150 млрд р. В 2022 г. объем грузовых перевозок увеличился на 7%, пассажирских перевозок снизился на 3%, а среднегодовая стоимость основных производственных фондов увеличилась на 15%. Определить, как изменилась фондоотдача

#### **По теме. Планирование финансовых показателей подсобно-вспомогательной деятельности по различным хозяйствам**

### **ЗАДАЧА 1**

Выручка от подсобно-вспомогательной деятельности в январе планируется в размере 600 тыс. р. В последующие месяцы ожидается ее прирост на 1 % ежемесячно. Оплата продукции производится: 20 % объема оплачивается наличными; 40 % реализуется в кредит с отсрочкой платежа на один месяц; 40 % оплачивается через два месяца после отгрузки. Определите величину денежных поступлений в июне.

### **ЗАДАЧА 2**

Плановый объем выручки от ПВД без НДС – 7120 тыс. р., сумма НДС – 1 424 тыс. р. Себестоимость реализации 6 385 тыс. р., в том числе амортизационные отчисления – 485 тыс. р. Налоги из прибыли – 580 тыс. р. Приобретение активов планируется на 860 тыс. р., а продажа – на 130 тыс. р. Кредит – 760 тыс. р. Погашение заемных средств – 120 тыс. р. Выплата дивидендов – 370 тыс. р. Остаток денежных средств на начало года не превысит 70 тыс. р. Составьте план движения денежных средств на год и определите их остаток на конец года.

### **3.2 Темы курсовой работы**

*Курсовая работа выполняется каждым обучающимся индивидуально по материалам предприятия, которое будет являться объектом прохождения преддипломной практики и выполнения ВКР*

- 1. Планирование фонда заработной платы предприятия
- 2. Планирование производительности труда работников предприятия.
- 3. Планирование расходов предприятия и пути их относительного снижения.
- 4. Планирование материальных расходов предприятия и пути их оптимизации.
- 5. Планирование эксплуатационных расходов и себестоимости
- 6. Экономическое обоснование плана развития предприятия
- 7. Планирование доходов коммерческой организации
- 8. Планирование финансовых результатов коммерческой организации.
- 9. Планирование расходов коммерческой организации.
- 10. Экономическое обоснование резервов роста выручки.

11. Экономическое обоснование показателей по труду и заработной плате предприятия.

12. Экономическое обоснование численности работников предприятия.

13. Экономическое обоснование потребности предприятия в основных фондах.

14. Экономическое обоснование потребности предприятия в материальных ресурсах.

15. Текущее финансовое планирование деятельности предприятия

16. Экономическое обоснование разделов финансового плана предприятия.

17. Экономическое обоснование мероприятий по увеличению доходов предприятия.

18. Экономическое обоснование мероприятий по увеличению доходов от основного вида деятельности предприятия

19. Экономическое обоснование мероприятий по относительному снижению расходов предприятия

20. Экономическое обоснование мероприятий по относительному снижению эксплуатационных расходов предприятия железнодорожного транспорта (структурного подразделения ОАО «РЖД»)

21. Экономическое обоснование мероприятий по улучшению результатов перевозочной деятельности предприятия железнодорожного транспорта (структурного подразделения ОАО «РЖД»)

22. Экономическое обоснование мероприятий по повышению эффективности финансово-хозяйственной деятельности предприятия железнодорожного транспорта (структурного подразделения ОАО «РЖД»)

23. Экономическое обоснование мероприятий по повышению эффективности производственной деятельности предприятия железнодорожного транспорта (структурного подразделения ОАО «РЖД»)

24. Экономическое обоснование мероприятий по социальному развитию предприятия.

#### *Типовые вопросы для защиты курсовой работы*

1. Планирование производительности труда на предприятиях: последовательность, методы.

2. Определение и характеристика трудовых норм и нормативов, используемых в разработке плана по труду предприятия.

3. Планирование затрат на оплату труда.

4. Планирование себестоимости продукции. Структура и показатели себестоимости.

5. Себестоимость продукции предприятия: характеристика, элементы, калькуляция.

6. Планирование прибыли предприятия.

7. Планирование рентабельности производства.

8. Анализ и оценка качества планов.

9. Основные направления совершенствования системы планирования и их характеристика.

10. Планирование основных фондов предприятия и показателей эффективности их использования.

11. Планирование материально-технического снабжения предприятия.

12. Смета расходов предприятия: характеристика, расчет.

13. Планирование показателей эффективности деятельности предприятия.

14. Планирование как функции управления подразделениями железнодорожного транспорта: цели, задачи планирования, методы планирования.

15. Плановые нормы и нормативы, применяемые в текущем планировании на предприятиях железнодорожного транспорта.

16. Планирование показателей объема и качества работы станции.

#### **3.3 Типовые вопросы для собеседования**

#### **По темам «Введение в дисциплину»**

1. В заключается цель дисциплины?

2. Какие задачи решает дисциплина?

3. В чем состоит ее роль в профессиональной подготовке?

4.

#### **По темам «Теоретические, методологические и организационные основы планирования»**

1. Что подразумевается под планированием как функцией менеджмента? Какова цель планирования, задачи и функции планирования?

2. Охарактеризуйте общеизвестные принципы планирования на предприятии?

3. Что означает принцип «сквозного» непрерывного планирования?

4. По каким признакам можно классифицировать планирование? Охарактеризуйте вероятностные и детерминированные системы планирования.

5. Охарактеризуйте планирование по признаку временной ориентации идей планирования.

6. Охарактеризуйте планирование по признаку степени детализации направления развития.

7. Охарактеризуйте планирование по признаку функционального назначения (по предмету планирования).

8. Какова последовательность в процессе планирования? Какие существуют подходы к планированию?

9. Охарактеризуйте матричную схема взаимосвязи планов, классифицированных по четырем признакам (векторную модель планирования на предприятии).

10. Охарактеризуйте схему соподчиненности планов по функциональному назначению (планов технико-экономического развития предприятия).

11. Назовите традиционные методы планирования

#### **По теме «Теоретические основы стратегического планирования»**

1. Перечислите основные причины возникновения стратегического планирования как научной дисциплины.

2. Раскройте понятие и сущность стратегического планирования на предприятии.

3. Каковы основные причины роста нестабильности внешней среды?

4. Перечислите методологические принципы стратегического планирования на промышленном предприятии.

5. Выделите основные этапы процесса стратегического планирования.

6. Сформулируйте методологические принципы экономической целесообразности стратегии.

7. Что такое стратегическое планирование? Охарактеризуйте этапы стратегического планирования и структуру стратегического плана.

8. Раскройте сущность и элементы внешней среды предприятия, ее деление на общую (макросреду) и рабочую (микросреду).

9. Охарактеризуйте комплекс критических точек предприятия.

### **По теме «Методика разработки стратегического плана»**

1. Раскройте сущность методов оценки информации: метод  $5 \times 5$ , метод матрицы «вероятность усиления фактора – воздействие фактора на предприятие»

2. Раскройте сущность методов оценки информации: метод четырех вопросов, метод SWOT.

3. Что такое идеалы, цели, задачи предприятия? Охарактеризуйте видение и миссию предприятия.

4. Раскройте сущность восьми ключевых пространств, в пределах которых предприятие должна определять свои цели.

5. Раскройте общие положения стратегического анализа на предприятии и метод анализа разрыва.

- 6. Сущность метода «Анализ динамики издержек и кривая опыта».
- 7. Сущность метода «Анализ динамики рынка и модель жизненного цикла».
- 8. Сущность метода «Модель «продукт рынок» (А. Дж. Стейнер, 1975 год).
- 9. Сущность метода «Матрица Бостонской консультационной группы (БКГ)».
- 10. Сущность метода «Многофакторная матрица компании «Мак-Кинзи».
- 11. Сущность метода «Модель «Мак-Кинзи 7С».
- 12. Сущность метода «PIMS-модель (модель делового анализа, анализа бенчмарок)».

13. Раскройте сущность конкурентного анализа в аспекте определения сил конкуренции в отрасли (пять сил конкуренции по Портеру).

14. Раскройте содержание, характеристики и риски применения конкурентных стратегий.

#### **По темам «Планирование объёмных показателей работы подвижного состава»**

- 1. Утверждаемые показатели работы дороги, служб.
- 2. Планирование объемных показателей работы дороги
- 3. Планирование объемов отправления грузов
- 4. Планирование грузооборота и пассажирооборота

5. Поясните суть планирования объема перевозок на железнодорожном транспорте.

6. Назовите и охарактеризуйте суть работы структурных подразделений ОАО «РЖД», отвечающих за планирование объема перевозок.

7. Перечислите и поясните суть показателей, отражающих выполненные циклы работ.

#### **По темам «Планирование качественных показателей работы подвижного состава»**

1.Планирование качественных показателей работы подвижного состава: состав и характеристики

2.Планирование показателей качества использования грузовых вагонов

3.Планирование показателей качества использования пассажирского парка

4.Планирование показателей качества поездной работы локомотивов

5.Планирование бюджета производства

6.Перечислите и поясните суть показателей, характеризующих пробеги подвижного состава.

7.Перечислите и поясните суть показателей, учитывающих затраты времени работы и простоя подвижного состава.

8.Перечислите и поясните суть количественных показателей пассажирских перевозок.

9.Каким показателем характеризуется общий объем работы железнодорожного транспорта по перевозкам? Назовите их и поясните суть.

10. Перечислите и поясните суть показателей, характеризующих использование подвижного состава

#### **По теме «Планирование численности персонала и производительности труда»**

1.Расчет потребности предприятия в персонале по категориям работников.

2.Какие группы и категории персонала предприятия выделяют?

3.Как определяется потребность в основных рабочих на основе норм выработки?

4.Как определяется потребность в основных рабочих на основе норм времени?

5.Как определяется потребность в основных рабочих на основе норм обслуживания?

6.Какими методами планируется численность вспомогательных рабочих?

7.Что представляет собой выработка работника?

8.Назовите виды трудоемкости и раскройте их содержание.

9.Раскройте содержание методов планирования производительности труда.

### **По теме «Планирование фонда оплаты труда»**

1.Назовите виды начислений заработной платы?

2.Назовите виды удержаний из заработной паты?

3.В чем заключается нормативный метод планирования фонда заработной платы?

4.Назовите методы планирования фонда заработной платы. Раскройте их суть.

5.Назовите основные этапы планирования фонда оплаты труда?

#### **По теме «Теоретические и методические основы планирования эксплуатационных расходов»**

1. Понятие эксплуатационных расходов. Классификация расходов. Структура расходов по элементам затрат и хозяйствам.

2. Методы планирования эксплуатационных затрат

- 3. Себестоимость перевозок.
- 4. Разработка бюджета затрат.

5. Планирование эксплуатационных затрат методом выравнивания динамического ряда по скользящей средней

6. Планирование эксплуатационных затрат на основе среднего уровня затрат за ряд предшествующих лет

7. Планирование эксплуатационных затрат на основе коэффициента эластичности

- 8. Планирование эксплуатационных затрат на основе среднеотраслевого уровня затрат
- 9. Планирование эксплуатационных затрат нормативным методом

10. Планирование эксплуатационных затрат методом технико-экономических расчетов (прямая калькуляция)

11. Планирование эксплуатационных затрат как допустимый уровень при различных объемах грузооборота и прибыли

#### **По теме «Планирование эксплуатационных расходов по элементам затрат»**

- 1. Цель и задачи планирования расходов по элементам затрат.
- 2. Методы планирования расходов по элементам затрат

3. Планирование затрат на заработную плату по хозяйству грузовой и коммерческой работы

- 4. Планирование расходов на материалы
- 5. Планирование расходов на электроэнергию
- 6. Планирование расходов на топливо
- 7. Планирование прочих материальных затрат
- 8. Планирование прочих расходов

9. Калькуляция себестоимости продукции сортировочной станции

#### **По темам «Планирование производственной деятельности»**

- 1.Задачи оперативного планирования эксплуатационной работы
- 2.Планирование объема перевозок грузов
- 3.Планирование объема перевозок пассажиров
- 4.Разработка плана локомотивного депо
- 5.Исходные данные для разработки оперативного плана суточной и сменной работы.
- 6.Процедура разработки и реализации сменно-суточных планов железной дороги
- 7. Порядок составления плана вагонного эксплуатационного депо
- 8. Расчет потребности локомотивного парка

#### **По темам «Планирование финансовых показателей подсобно-вспомогательной деятельности по различным хозяйствам»**

1. Планирование финансовых показателей подсобно-вспомогательной деятельности: содержание, исходные данные и порядок разработки плана

2. Планирование доходов подсобно-вспомогательной деятельности

3. Планирование расходов подсобно-вспомогательной деятельности

4. Планирование численности и заработной платы рабочих на ПВД в структурных подразделениях

5. Планирование производительности труда в рамках ПВД в структурных подразделениях

#### **3.4 Типовые задания творческого уровня, выполняемые в рамках практической подготовки**

Образец типового варианта творческого задания, **выполняемой рамках практической подготовки,**

по теме «Методика разработки стратегического плана»

(трудовая функция А/01.6; трудовые действия, связанные с будущей профессиональной деятельностью: Сбор, мониторинг и обработка данных для проведения расчетов экономических показателей организации)

На основе анализа сайтов: Бухгалтерская отчетность // [Электронный ресурс] – Режим доступа: https://e-ecolog.ru/buh/2020/7708503727 и финансовые результаты: электронный ресурс - https://ar2020.fpc.ru/ru/results/production-performance/financial-results

Цель: рассмотреть факторы внешней окружающей среды и внутренних возможностей.

Информация: Предприятие, осуществляя производственно- хозяйственную деятельность, постоянно взаимодействует с внешней и внутренней средой (рис. 2). Некоторые из факторов внутренней и внешней среды можно отнести к контролируемым, то есть поддающимся изменениям под воздействием определенных мероприятий, другие к неконтролируемым.

Задание: Дайте характеристику контролируемых и неконтролируемых факторов и назовите механизмы воздействия на них со стороны руководства (менеджеров) предприятия. Проранжируйте и расставьте приоритеты факторам внешней и внутренней среды. Назовите, какие факторы можно количественно измерить.

### **Внешняя среда**

- 1. Покупатели
- 2. Коммерческие посредники
- 3. Конкуренты
- 4. Общественность
- 5. Рыночная инфраструктура
- 6. Органы государственногоуправления и контроля
- 7. Прочие участники рыночныхотношений

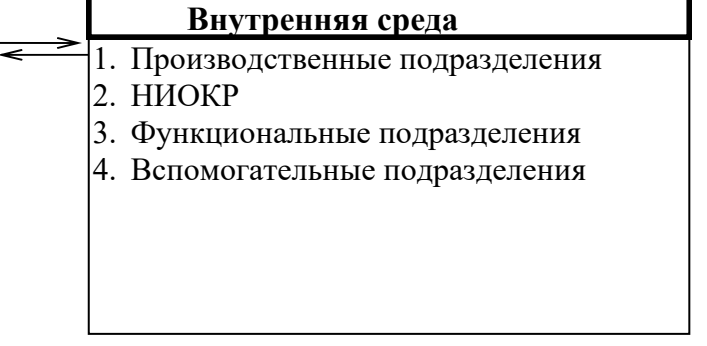

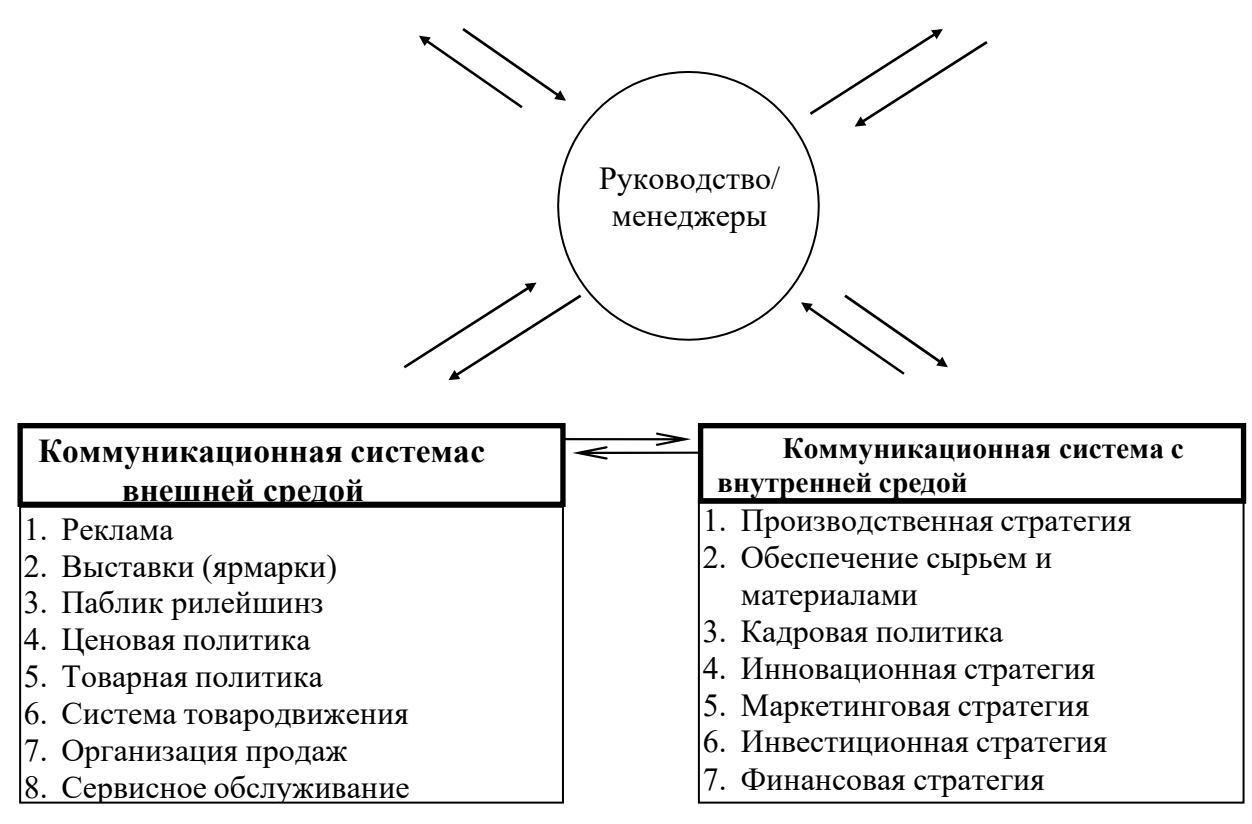

Проанализируйте состояние своего бизнеса, используя инструмент SWOT-анализа. Проведите экспертную оценку сильных и слабых сторон деятельности предприятия, благоприятных возможностей и угроз внешней среды (балльная система оценки).

**Подготовить презентационный материал**.

### Образец типового варианта творческого задания **выполняемых в рамках практической подготовки,**

по теме «Планирование качественных показателей работы подвижного состава» (трудовая функция А/01.6; трудовые действия, связанные с будущей профессиональной деятельностью: Сбор, мониторинг и обработка данных для проведения расчетов экономических показателей организации)

На основании таблицы определить годовую величину продукции региона обслуживания железной дороги в приведенных тонно-километрах и среднесуточной погрузки в вагонах, если регион обслуживания имеет 4 технических станции и 3 участка протяженностью: А-Б – 260 км, Б-В – 310 км, В-Г – 240 км

Регион обслуживания железной дороги принимает с соседних регионов по станции А – 5 млн т и станции  $\Gamma$  – 2,9 млн т. Норма статической нагрузки составляет 50 т на вагон. Перевозки пассажиров в регионе включают в себя отправление и прибытие в дальнем сообщении 3500 тыс. чел. в год. Дальность поездки – 400 км и транзит 12500 тыс. чел с дальностью поездки в 700 км.

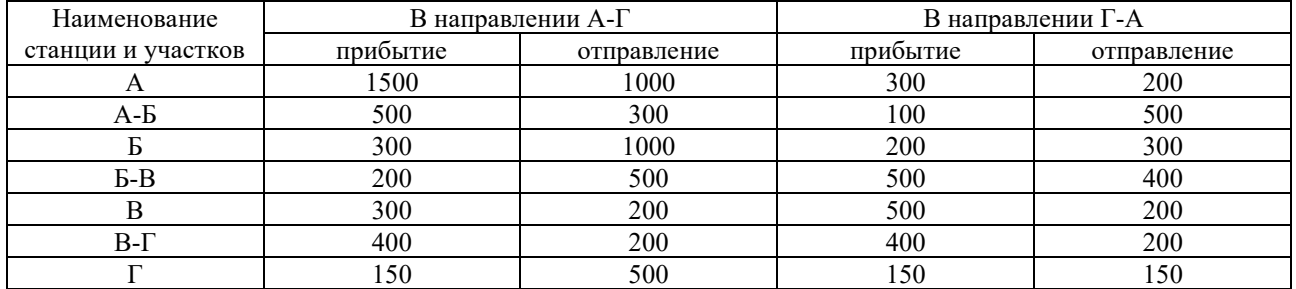

#### Отправление и прибытие грузов, тыс. т.

#### Образец типового варианта творческого задания **выполняемых в рамках практической подготовки,**

по теме «Планирование эксплуатационных расходов по элементам затрат» (трудовая функция А/01.6; трудовые действия, связанные с будущей профессиональной деятельностью: Сбор, мониторинг и обработка данных для проведения расчетов экономических показателей организации)

Предприятие планирует на предстоящий год расходы на производство в сумме 17 680 тыс. р. В отчетном году сложилась следующая структуразатрат: материальные затраты – 64,6 %, заработная плата – 24,2 %, отчисления на социальные нужды – 0,8 %, амортизационные отчисления – 5,8 %, прочие расходы – 4,6 %.

Составьте плановую смету затрат на производство в денежном выражении, используя структуру затрат по экономическим элементам отчетного года.

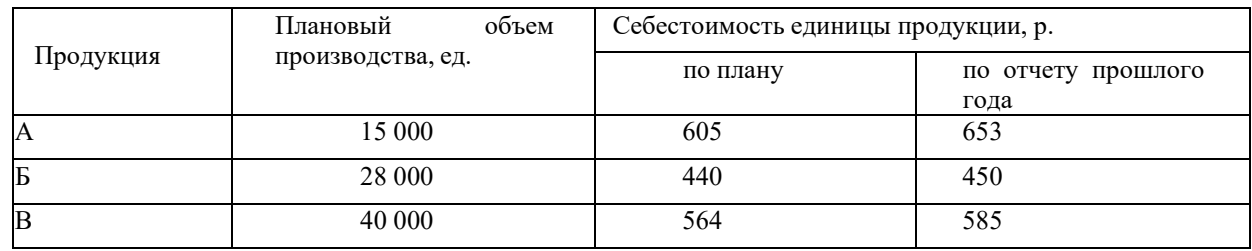

Данные по предприятию на планируемый год указаны в таблице.

Определите:

- себестоимость планового выпуска продукции по плановой себестоимости и по себестоимости отчета прошлого года;

- плановый процент снижения себестоимости продукции.

#### **3.5. Типовые тестовые задания**

Компьютерное тестирование обучающихся по разделам и дисциплине используется при проведении текущего и промежуточного контроля знаний обучающихся.

**Тест** (педагогический тест) – это система заданий – тестовых заданий возрастающей трудности, специфической формы, позволяющая эффективно измерить уровень знаний, умений, навыков и (или) опыта деятельности обучающихся.

**Тестовое задание (ТЗ)** – варьирующаяся по элементам содержания и по трудности единица контрольного материала, минимальная составляющая единица сложного (составного) педагогического теста, по которой испытуемый в ходе выполнения теста совершает отдельное действие.

**Фонд тестовых заданий (ФТЗ) по дисциплине** – это совокупность систематизированных диагностических заданий – тестовых заданий (ТЗ), разработанных по всем тематическим разделам (дидактическим единицам) дисциплины (прошедших апробацию, экспертизу, регистрацию и имеющих известные характеристики) специфической формы, позволяющей автоматизировать процедуру контроля.

#### **Типы тестовых заданий:**

ЗТЗ – тестовое задание закрытой формы (ТЗ с выбором одного или нескольких правильных ответов);

ОТЗ – тестовое задание открытой формы (с конструируемым ответом: ТЗ с кратким регламентируемым ответом (ТЗ дополнения); ТЗ свободного изложения (с развернутым ответом в произвольной форме)).

#### **Типовые тестовые задания по дисциплине**

Тестирование по дисциплине проводится в рамках промежуточного контроля по дисциплине.

Тест по дисциплине формируются из фонда тестовых заданий по дисциплине.

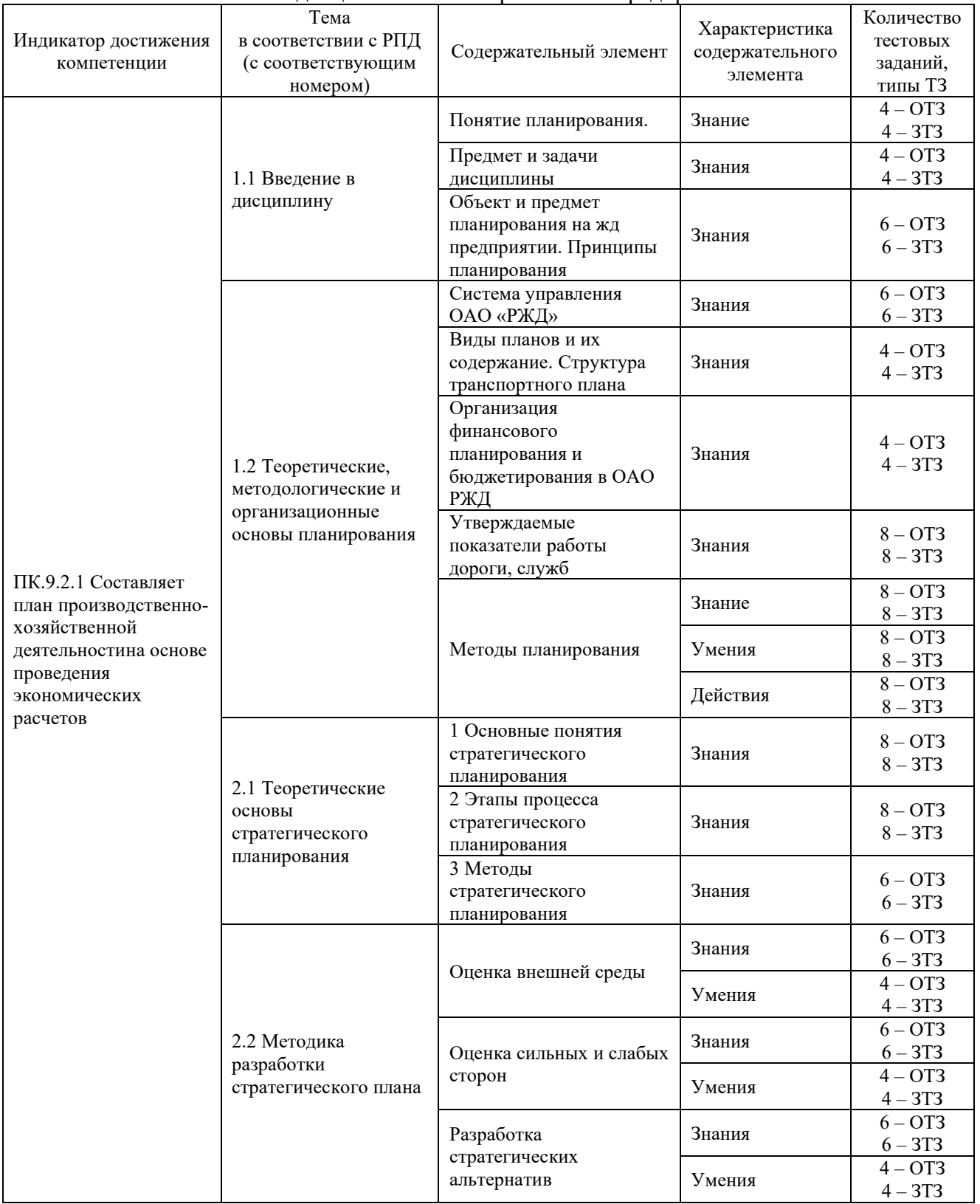

#### Структура тестовых материалов по дисциплине «Планирование на предприятии»

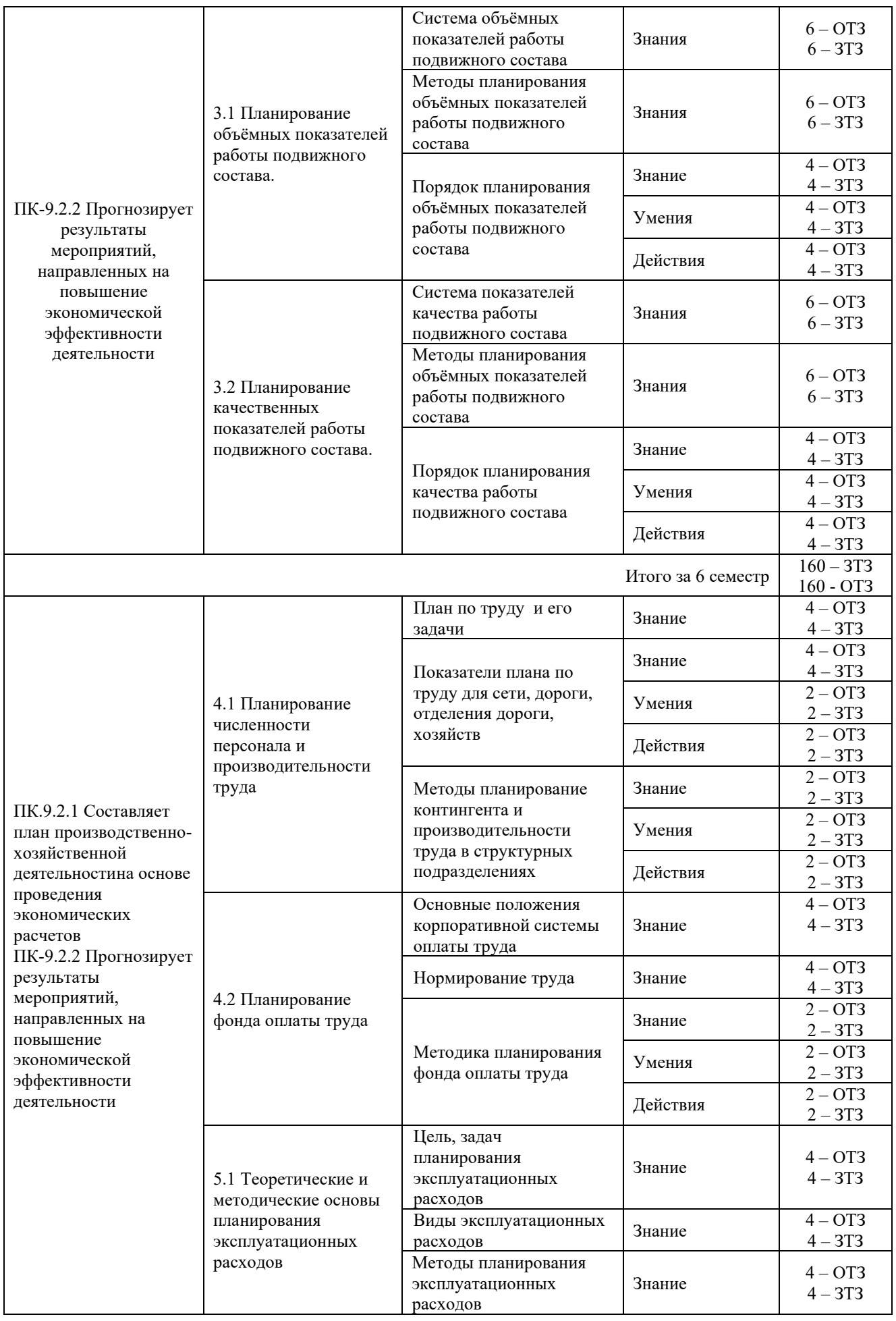

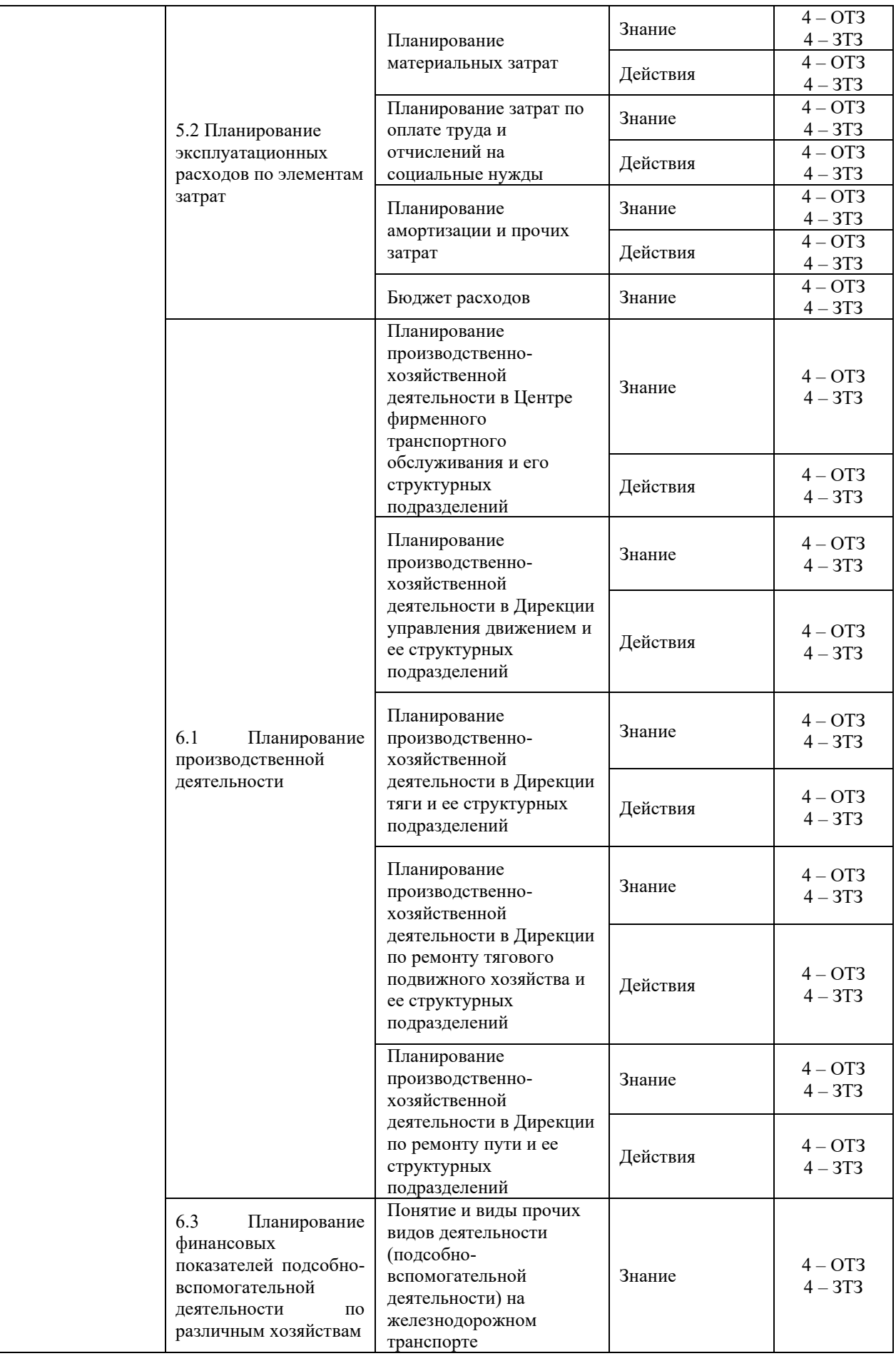

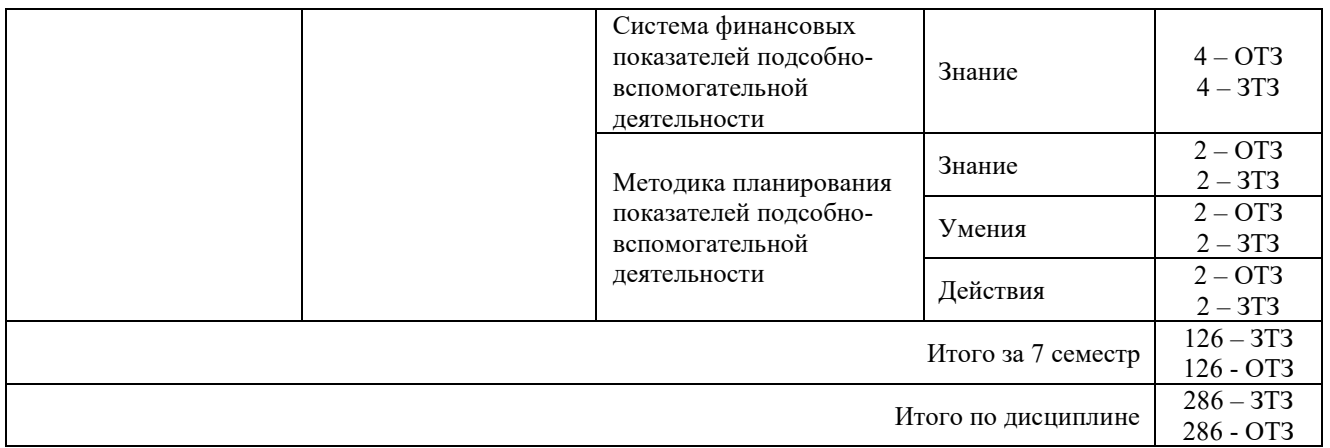

Полный комплект ФТЗ хранится в электронной информационно-образовательной среде КрИЖТ ИрГУПС и обучающийся имеет возможность ознакомиться с демонстрационным вариантом ФТЗ.

Ниже приведен образец типового варианта итогового теста, предусмотренного рабочей программой дисциплины

> *Образец типового варианта итогового теста за 6 семестр, предусмотренного рабочей программой дисциплины*

Тест содержит 20 вопросов, в том числе 10 – ОТЗ, 10 – ЗТЗ. Норма времени – 60 мин. Дополнительное требование – наличие калькулятора

1. Метод планирования, который основан на выявлении математической закономерности развития показателя за исследуемый период и на этой основе построение модели развития показателя в будущем:

а) метод технико-экономических расчетов

б) метод экстраполяции

в) программно-целевой метод

г) стохастическое моделирование

2. Сколько в среднем чистой прибыли за каждый год реализации проекта приходится на каждые 100 руб. средних инвестиционных вложений показывает критерий:

а) учетная норма прибыли;

б) индекс рентабельности инвестиций

в) внутренняя норма рентабельности инвестиций

3. Коммерческая эффективность проекта в целом оценивается с целью:

а) выявления наличия финансово-экономической выгоды предполагаемого проекта для его презентации потенциальным инвесторам;

б) выявления наличия финансово-экономической выгоды предполагаемого проекта для предприятия;

в) выявления наличия финансово-экономической выгоды предполагаемого проекта для учредителей

4. Проект принимается, если (PI – индекс рентабельности инвестиций; IRR – внутренняя норма рентабельности):

a)  $PI < 1$ ;  $6)$  PI  $> 0$ ; в)  $PI > 1$ ;

г)  $PI = IRR$ 

5. Основными источниками информации о фонде заработной платы являются –

а) численность и структура населения;

б) выборочные специально проводимые обследования условий труда;

в) штатное расписание;

г) формы и системы оплаты труда

6. Коэффициент эластичности (при планировании издержек) показывает:

а) изменение условно-постоянных издержек при изменении выручки на 1%;

б) изменение условно-переменных издержек при изменении выручки на 1%;

в)изменение общей суммы издержек при изменении выручки на 1%;

 $\Gamma$ ) изменение уровня издержек при изменении выручки на 1%

7. Метод расчета чистой текущей стоимости основан на сопоставлении исходной инвестиции (IC) с:

а) общей суммой дисконтированных чистых прибылей, получаемых в течение срока существования проекта;

б) общей суммой чистых денежных поступлений (в учетной оценке), генерируемых инвестицией в течение прогнозируемого срока;

в) общей суммой дисконтированных чистых денежных поступлений, генерируемых инвестицией в течение прогнозируемого срока;

г) средним значением денежного притока, генерируемого инвестицией

8. Чем короче срок окупаемости, тем проект:

а) менее рентабельный;

б) менее рискованный;

в) более рискованный;

г) степень риска инвестирования в конкретный проект не зависит от его срока окупаемости

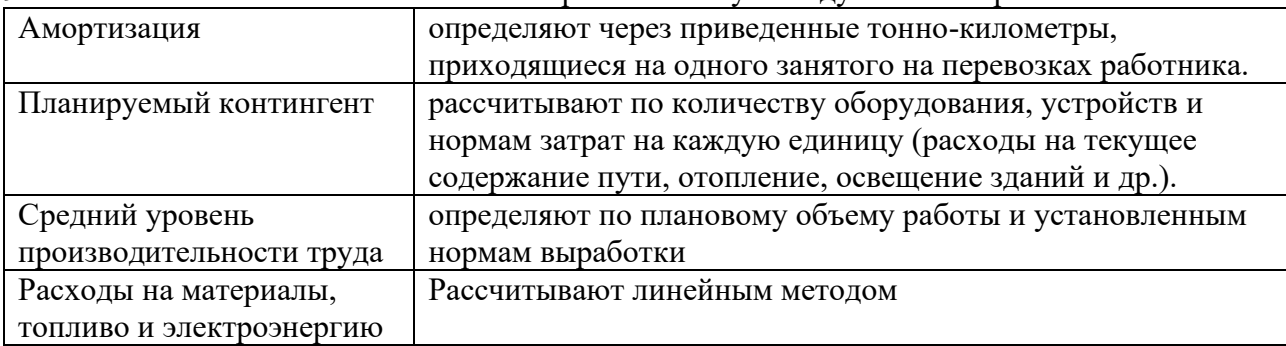

9. Установите соответствие показателя применяемому методу его планирования:

10. «Фотография рабочего дня» позволяет рассчитать на предприятии –

а) производительность труда;

б) процент уплотнения рабочего времени;

в) текучесть кадров;

г) трудоемкость процесса производства

11. При годовом значении коэффициента дисконтирования 13 % доходы от инвестиций составили: в первый год – 10 млн руб.; во второй – 15 млн руб.; в третий – 20 млн руб. Какова величина приведенного дохода от инвестиций, полученного за три года?

12. Определить плановую производительность труда по энергоучатску при условии:  $\sum P1_{6p}$ <sup>факт</sup>  $= 2500$  млн. т-км. бр.,  $\Psi_{\text{d}_{\text{d}}}= 225$  чел., темп роста производительности труда ожидается 5,0%

13. План эксплуатационных расходов, в первую очередь, разрабатывается на основе плана ….

14. Уровень фонда заработной платы (при выручке – 900 тыс.руб. и фонде заработной плате 100 тыс. руб. будет равен … % (ответ укажите в целых числах)

15. Плановая сумма затрат (при затратоемкости 0,1 и объеме производства 1000 тыс.руб) составит … тыс.руб. (ответ укажите в целых числах)

16. На основании приведенных данных, учитывая сложившуюся степень чувствительности изменения прибыли от продажи от изменения выручки, определить плановое значение прибыли при условии, что выручка в следующем году вырастит на 2 301 тыс.руб.

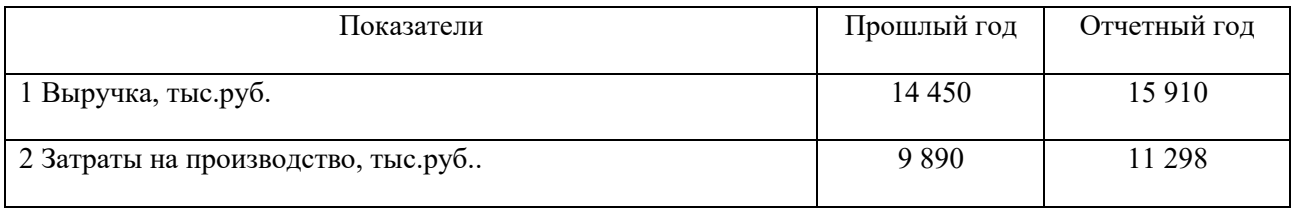

17. Научно обоснованное суждение о возможных состояниях объекта в будущем об альтернативных путях и сроках его существования – это …..

18. На основании приведенных данных, учитывая сложившуюся степень чувствительности изменения численности работающих от изменения объема работ, определить плановое значение численности производственных рабочих при условии, что объем работ в следующем году вырастит на 5 608 т.

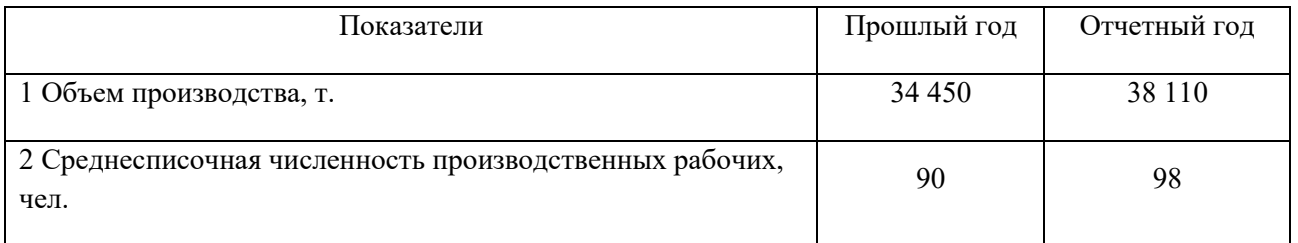

19. Количество работников, которое постоянно должно находиться на рабочих местах при данном режиме работы предприятия предполагает … численность

20. Чистая прибыль предприятия определяется как разница между прибылью до налогообложения и ……

> *Образец типового варианта итогового теста за 7 семестр, предусмотренного рабочей программой дисциплины*

Тест содержит 20 вопросов, в том числе 10 – ОТЗ, 10 – ЗТЗ. Норма времени – 90 мин. Дополнительное требование – наличие калькулятора

1. Что не относится к основным целям планирования?

a. содействовать решению задач, стоящих перед организацией в рамках проекта;

- b. получать прибыль любой ценой независимо от степени риска;
- c. координировать действия коллектива;

d. предвидеть события с целью минимизации риска и необоснованных потерь и быстро реагировать на изменившиеся обстоятельства.

2. Какой бухгалтерский документ отражает активы в разрезе структуры и источников их образования?

a. баланс план-отчет (форма№1);

b. план-отчет о финансовых результатах (форма №2 «Отчет о финансовых результатах»)

c. план-отчет о движении денежных средств (форма№4);

d. все вышеперечисленное.

3.Постоянные издержки фирмы – это:

a. затраты на ресурсы по ценам, действовавшим в момент их приобретения

b. . минимальные издержки производства любого объема продукции при наиболее благоприятных условиях производства

c. издержки, которые несет фирма даже в том случае, [если продукция не](https://topuch.ru/primenenie-ispolezovanie-standartov-serii-srpp-vt-na-predpriya-v2/index.html)  [производится](https://topuch.ru/primenenie-ispolezovanie-standartov-serii-srpp-vt-na-predpriya-v2/index.html)

d. неявные издержки

e. ни один из ответов не является верным

4.Факторы повышения эффективности использования производственной мощности предприятия, предполагающие более полную загрузку оборудования по мощности, называются …

- a. интенсивными
- b. прогрессивными
- c. экстенсивными
- d. дигрессивными

5.Величина производственной мощности предприятия определяется…

- a. возможностями оборудования
- b. обеспеченностью рабочей силой
- c. наличием спроса
- d. поставками сырья

6.Планирование себестоимости продукции — это…

a. повышение плановых показателей по фонду заработной платы

b. разработка плана текущих затрат на производство запланированного объема продукции с учетом влияния технических, организационных и других факторов

c. распределение затрат по экономическому содержанию

7.Срок окупаемости проекта можно определить как:

a. отношение суммы инвестиций к среднегодовой прибыли

b. количество лет , за которое кумулятивный доход от инвестиций будет равен начальной сумме инвестиций

c. количество лет , за которое кумулятивный доход от инвестиций будет равен дисконтированной сумме инвестиций

d. количество лет , за которое кумулятивный дисконтированный доход от инвестиций будет равен начальной сумме инвестиций

8.Миссия предприятия отвечает на вопрос:

- a. зачем существует предприятие;
- b. сколько прибыли оно должно иметь;
- c. каким будет предприятие в будущем.

9.Порог безубыточности в стоимостном измерении – это …

- a. финансовый результат от основной хозяйственной деятельности
- b. объем валовой прибыли равный себестоимости выпущенной продукции
- c. минимально необходимая выручка, покрывающая текущие издержки месяца

10.Для расчета количества материалов, которые необходимо закупить, должен быть подготовлен

- a. бюджет общепроизводственных расходов
- b. бюджет коммерческих расходов
- c. бюджет производства
- d. бюджет продаж

11.Собственный источник финансирования организации в составе себестоимости перевозок – это  $\dots$ 

12.План оборота наличных денежных средств, отряжающий поступление и выплаты наличных денег через кассу, называется …………..

13.Разработка системы финансовых планов и плановых показателей по обеспечению предприятия необходимыми финансовыми ресурсами называется ……. …….

14.Прогноз бухгалтерского баланса входит составной частью в … план предприятия.

15.Порядок работы или перечень действий, которые должны быть произведены для достижения поставленных целей – это ……

9. На основании ниже приведенных данных определить плановое значение эксплуатационных расходов

Исходные данные по ПМС

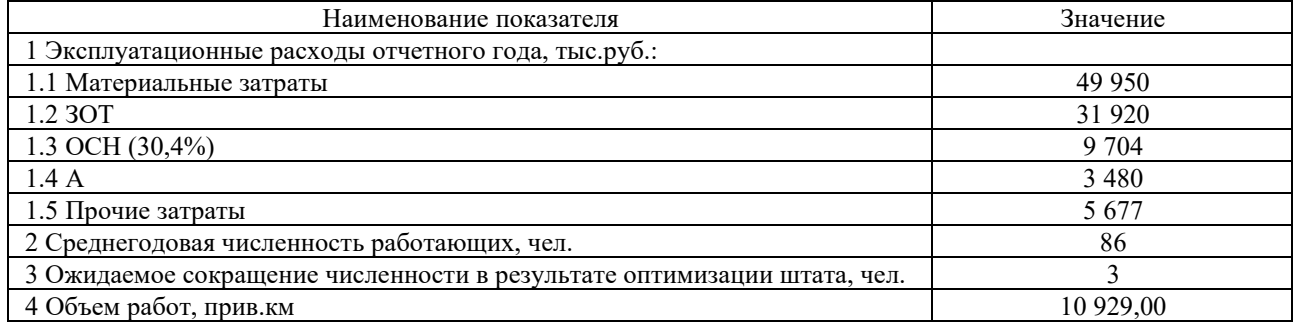

10. На основании ниже приведенных данных, используя метод скользящей средней (с шагом 3), определить плановое значение уровня затрат на оплату труда на 7 год

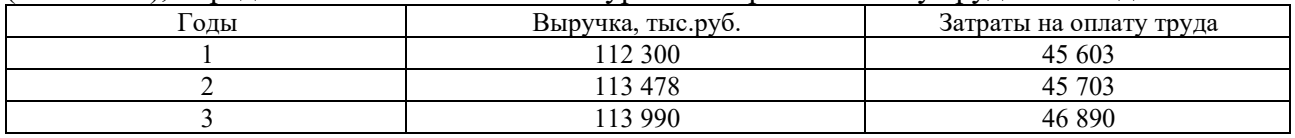

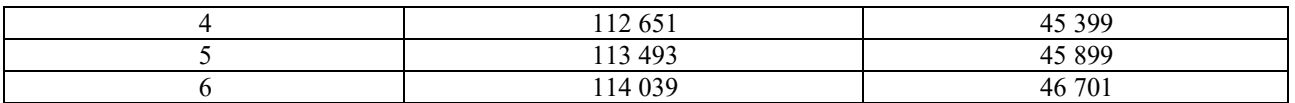

11. Выручка отчетного года составляет 99 400 тыс.руб., в плановом году ее значение вырастит на 12,42%; сумма затрат отчетного года – 67 922 тыс.руб., из которых доля условно-переменных затрат составляет 49,56%. Рассчитайте плановое значение прибыли от продажи на основе учета детерминированной зависимости прибыли от выручки и затрат

12. При годовом значении коэффициента дисконтирования 13 % доходы от инвестиций составили: в первый год – 10 млн руб.; во второй – 15 млн руб.; в третий – 20 млн руб. Какова величина приведенного дохода от инвестиций, полученного за три года?

13. Определить плановую производительность труда по энергоучатску при условии:  $\Sigma$ Pl <sub>бр.</sub>факт = 2500 млн. т-км. бр., Ч<sub>факт</sub> = 225 чел., темп роста производительности труда ожидается 5,0%

#### **3.6.2 Перечень типовых практических заданий по дисциплине**

(для контроля навыков и/или опыта деятельности)

### **ЗАДАЧА 1**

На основании ниже приведенных данных, используя метод скользящей средней (с шагом 3), определить плановое значение уровня затрат на оплату труда на 7 год, а также их суммы (выручка в плановом году вырастит на 5,12% относительно прошлого года).

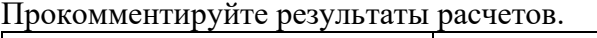

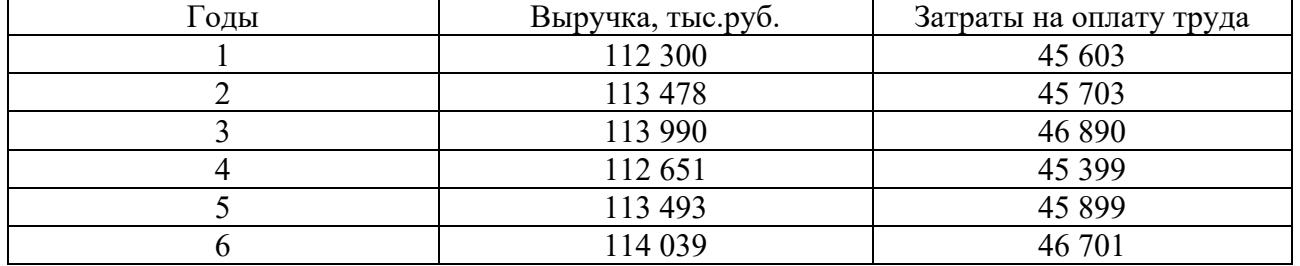

### **ЗАДАЧА 2**

На основании ниже приведенных данных, используя метод скользящей средней (с шагом 2), определить плановое значение выручки на 6 год, учитывая, что цены вырастут на 6,199% относительно 5 года. Прокомментируйте результаты расчетов.

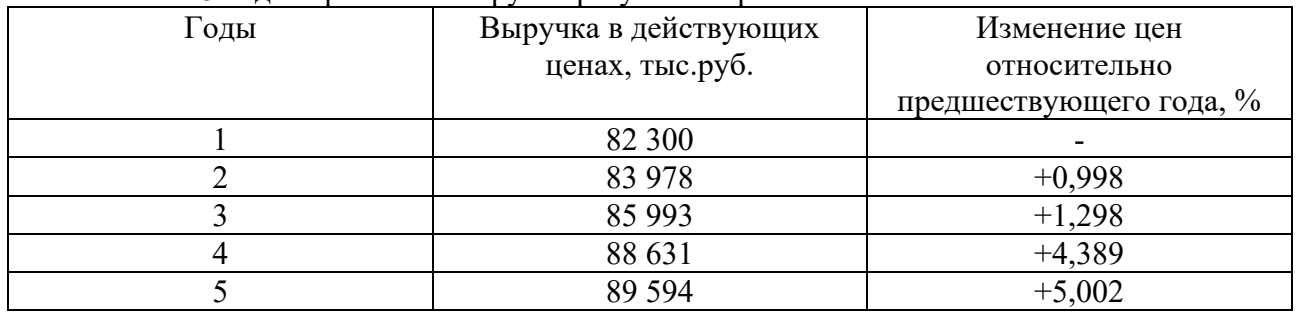

### **ЗАДАЧА 3**

На основании ниже приведенных данных, используя метод среднего значения показателя за ряд предшествующих лет, определить плановое значение выручки на 6 год, учитывая, что цены вырастут на 6,199% относительно 5 года. Прокомментируйте результаты расчетов.

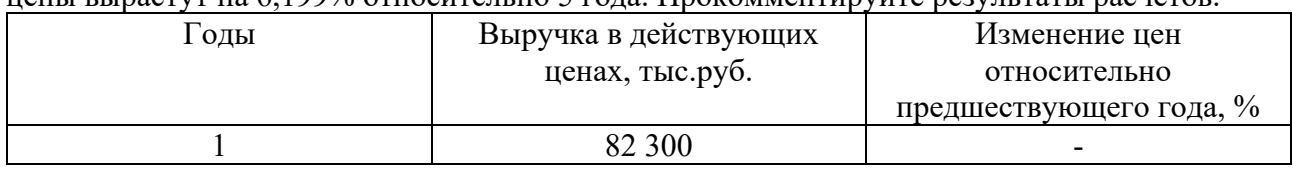

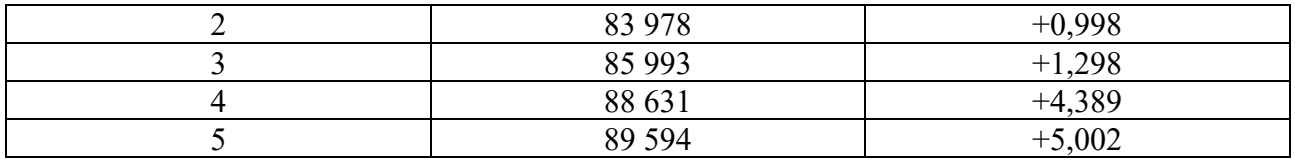

#### **ЗАДАЧА 4**

На основании приведенных ниже данных о величине выручки и издержек определить:

- 1) Плановое значение выручки на предстоящий год на основе среднего значения показателя ее изменения за ряд предшествующих лет.
- 2) Плановое значение среднего уровня издержек методом скользящей средней.
- 3) Плановое значение суммы издержек

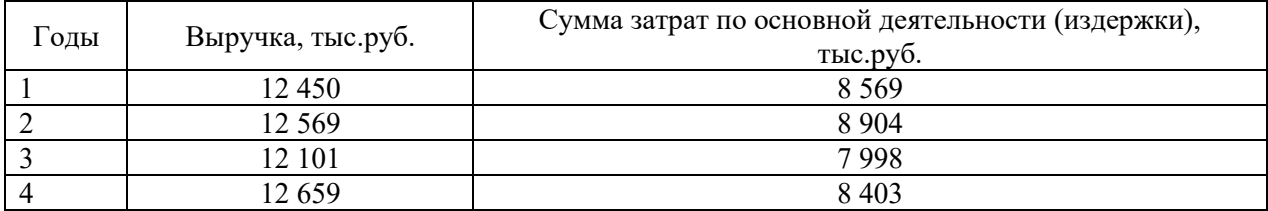

Прокомментируйте полученные результаты расчетов.

#### **ЗАДАЧА 5**

На основании приведенных данных, учитывая сложившуюся степень чувствительности изменения численности работающих от изменения объема работ, определить плановое значение численности производственных рабочих при условии, что объем работ в следующем году вырастит на 5 608 т.

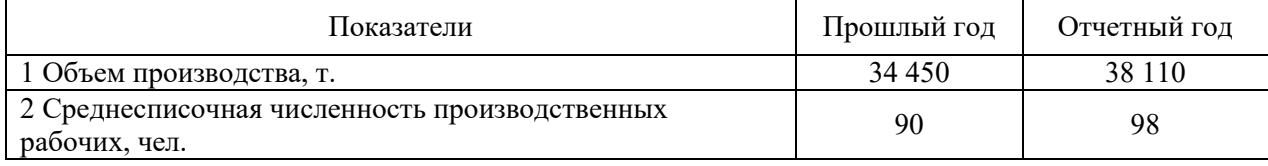

Прокомментируйте полученные результаты расчетов.

### **ЗАДАЧА 6**

На основании приведенных данных, учитывая сложившуюся степень чувствительности изменения прибыли от продажи от изменения выручки, определить плановое значение прибыли при условии, что выручка в следующем году вырастит на 2 301 тыс.руб.

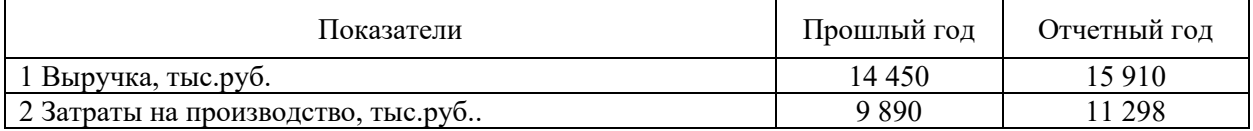

Прокомментируйте полученные результаты расчетов.

### **ЗАДАЧА 7**

Определить плановое значение фонда заработной платы на следующий год, исходя из нормативного значения соотношения тема ее роста и темпа роста объема производства, если ожидается его прирост на 12,5% относительно отчетного года. На основании полученных сведений рассчитать плановое значение отчислений на социальные нужды, учитывая, что предприятие относится к II классу профессионального риска.

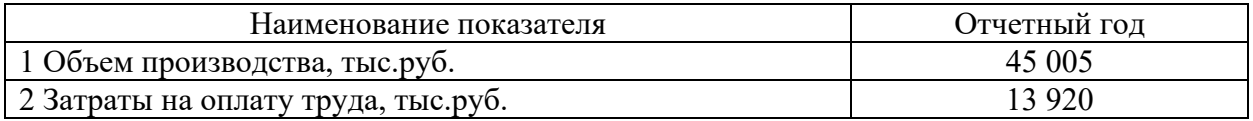

Прокомментируйте полученные результаты расчетов.

### **ЗАДАЧА 8**

Определить плановое значение фонда заработной платы и отчислений на социальные нужды на следующий год (2022 год), исходя из следующих условий труда:

- на предприятии применяется сдельная (почасовая оплата труда);

- ставка почасовой оплаты труда относительно отчетного года не изменится;

- фонд рабочего времени в неделю – 40 часов;

- предприятие относится к III классу профессионального риска.

Плановое значение численности определить на основе коэффициента эластичности,

учитывая, что объем работ должен вырасти на 12 300 тыс.руб. относительно отчетного года.

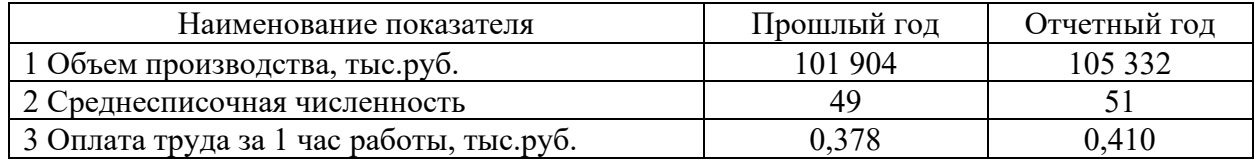

Прокомментируйте полученные результаты расчетов.

### **ЗАДАЧА 9**

Рассчитать на будущий год выручку с использованием экономико-математического метода

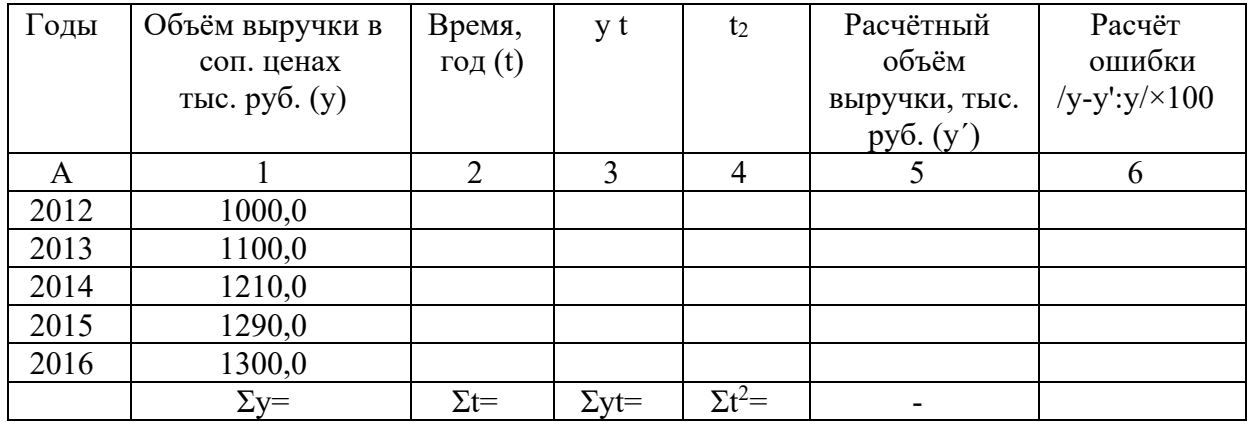

Индексы цен составили – базисный индекс (с  $2012r - 2016r$ .) – 1,36, на будущий год – 1.1.

### **ЗАДАЧА 10**

Сравните, используя все известные критерии, два проекта, если ставка дисконтирования – 16%. Амортизация осуществляется линейным способом в течение срока действия проекта. Ликвидационная стоимость равна нулю. Какой проект является более эффективным? Ответ обоснуйте.

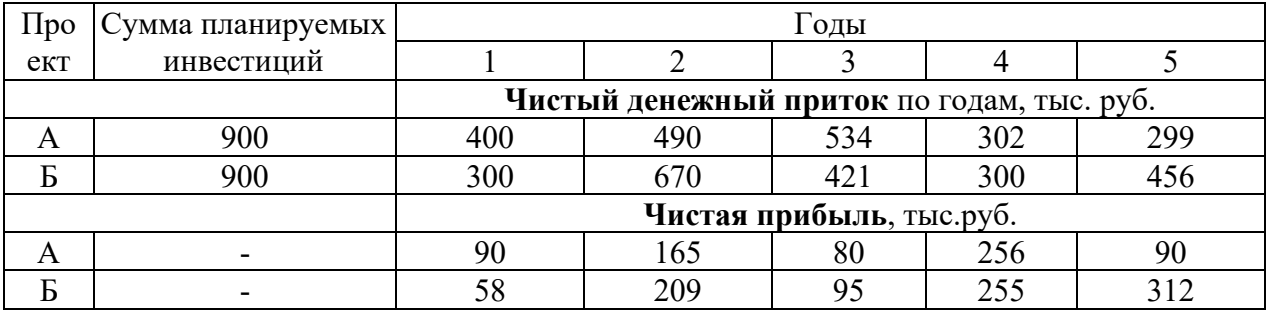

### **ЗАДАЧА 11**

Оцените эффективность планируемых инвестиций, сумма которых составляет 2450 тыс.руб.. Амортизация осуществляется линейным способом в течение срока действия проекта. Срок полезного использования основных средств - 5 лет. Уровень переменных затрат составляет

56% от выручки. Постоянные затраты представлены только амортизацией. Ожидаемая сумма экономии эксплуатационных расходов по годам приведена ниже.

Ставка дисконтирования 16%.

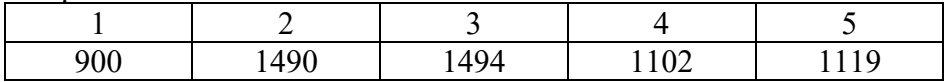

### **ЗАДАЧА 12**

Оцените эффективность инвестиций, сумма которых составляет 2310 тыс.руб.. Амортизация осуществляется линейным способом в течение срока действия проекта. Срок полезного использования основных средств - 4 года. Ожидаемая сумма выручки по годам приведена ниже. Ставка дисконтирования 16%.

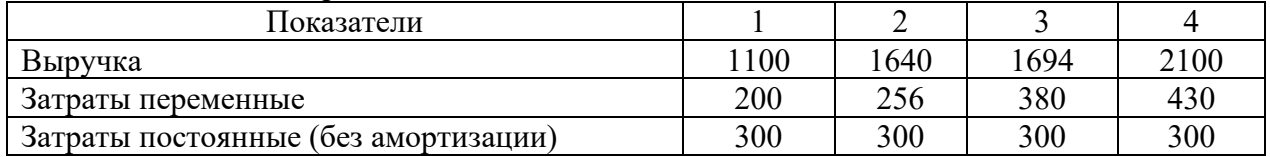

### **ЗАДАЧА 13**

Структурное подразделение приобретает оборудование стоимостью 2450 тыс.руб., срок полезного использования которого составляет 5 лет. В результате использования оборудования ожидается снижением материальных затрат на 12% относительно их фактической величины и затрат на оплату труда на 14% относительно их фактической величины.

Оцените:

1) планируемое изменение эксплуатационных расходов и себестоимости

2) эффективность инвестиций.

Ставка дисконтирования – 17%.

Прокомментируйте полученные результаты расчетов.

#### Исходные данные по ПМС

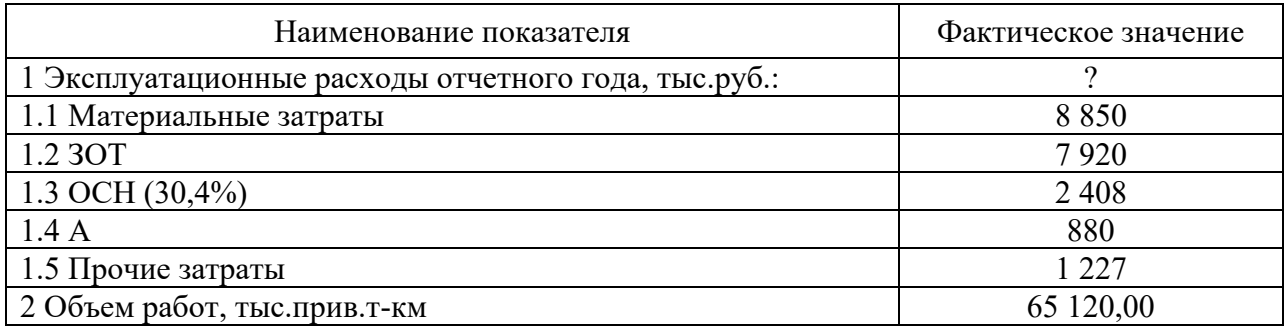

## **4. Методические материалы, определяющие процедуру оценивания знаний, умений, навыков и (или) опыта деятельности**

В таблице приведены описания процедур проведения контрольно-оценочных мероприятий и процедур оценивания результатов обучения с помощью спланированных оценочных средств в соответствии с рабочей программой дисциплины

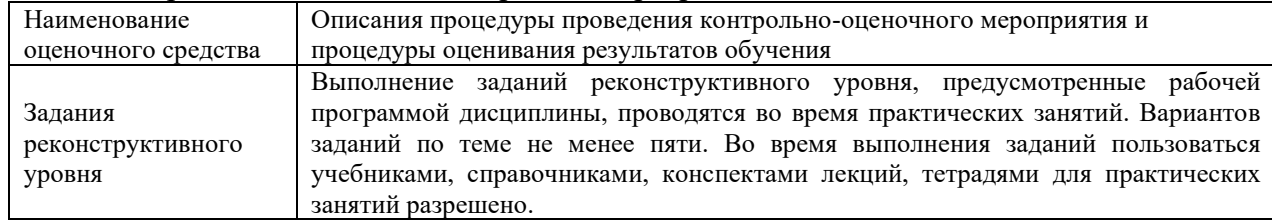

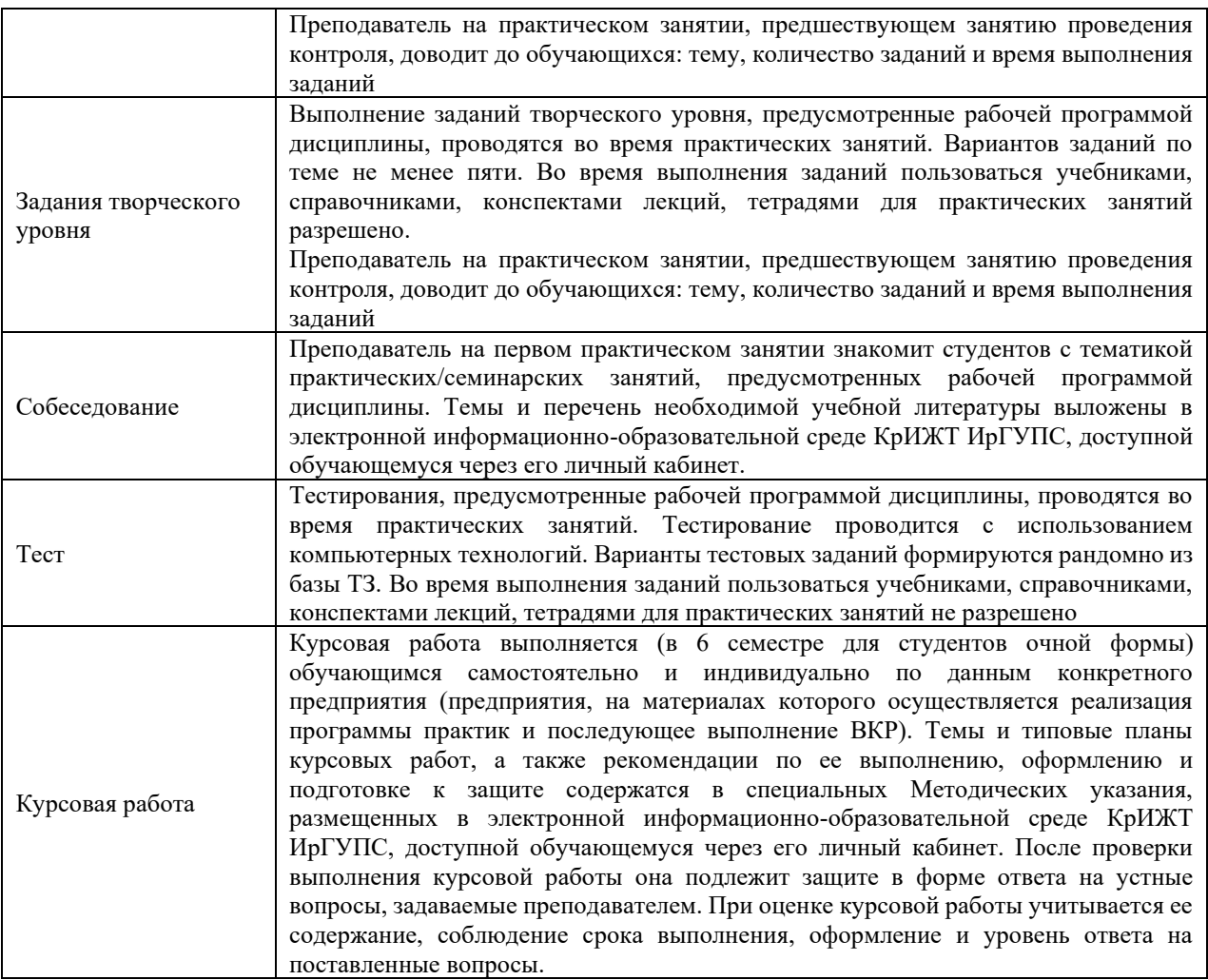

Для организации и проведения промежуточной аттестации составляются типовые контрольные задания или иные материалы, необходимые для оценки знаний, умений, навыков и (или) опыта деятельности, характеризующих этапы формирования компетенций в процессе освоения образовательной программы: перечень типовых тестовых вопросов для оценки знаний, умений и опыта

Перечень теоретических вопросов и перечни типовых практических заданий разного уровня сложности к зачету обучающиеся получают в начале семестра через электронную информационно-образовательную среду КрИЖТ ИрГУПС (личный кабинет обучающегося).

#### **Описание процедур проведения промежуточной аттестации в форме зачета и оценивания результатов обучения**

При проведении промежуточной аттестации в форме зачета по окончанию 6 семестра для очной формы обучения преподаватель может воспользоваться результатами текущего контроля успеваемости в течение семестра. Оценочные средства и типовые контрольные задания, используемые при текущем контроле, позволяют оценить знания, умения и владения навыками/опытом деятельности обучающихся при освоении дисциплины. С целью использования результатов текущего контроля успеваемости, преподаватель подсчитывает среднюю оценку уровня сформированности компетенций обучающегося (сумма оценок, полученных обучающимся, делится на число оценок).

#### **Шкала и критерии оценивания уровня сформированности компетенций в результате изучения дисциплины при проведении промежуточной аттестации в форме зачета по результатам текущего контроля**

#### **(без дополнительного аттестационного испытания)**

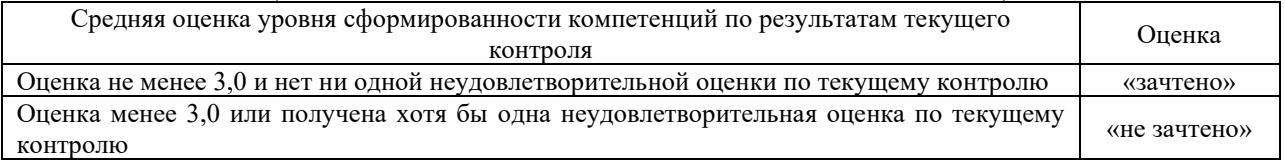

Если оценка уровня сформированности компетенций обучающегося не соответствует критериям получения зачета без дополнительного аттестационного испытания, то промежуточная аттестация в форме зачета проводится в форме тестирования (при использовании компьютерных технологий). Промежуточная аттестация в форме зачета с проведением аттестационного испытания в форме тестирования проходит на последнем занятии по дисциплине.

#### **Описание процедур проведения промежуточной аттестации в форме экзамена и оценивания результатов обучения**

Промежуточная аттестация в форме экзамена проводится с использованием компьютерных технологий (тестовые вопросы, формируются рандомно) и письменно (практические задания для оценки навыков и (или) опыта деятельности; выбираются из перечня типовых практических заданий к экзамену по билетам.

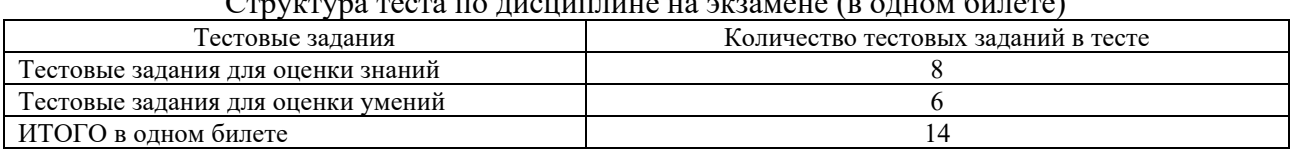

## Структура теста по дисциплине на экзамене (в одном билете)

Распределение практических заданий по экзаменационным билетам находится в закрытом для обучающихся доступе. Разработанный комплект билетов (25 билетов) не выставляется в электронную информационно-образовательную среду КрИЖТ ИрГУПС, а хранится на кафедре-разработчике ФОС на бумажном носителе в составе ФОС по дисциплине.

Каждая часть билета оценивается по четырехбалльной системе, а далее вычисляется среднее арифметическое оценок. Среднее арифметическое оценок округляется до целого по правилам округления.

#### **Образец экзаменационного билета**

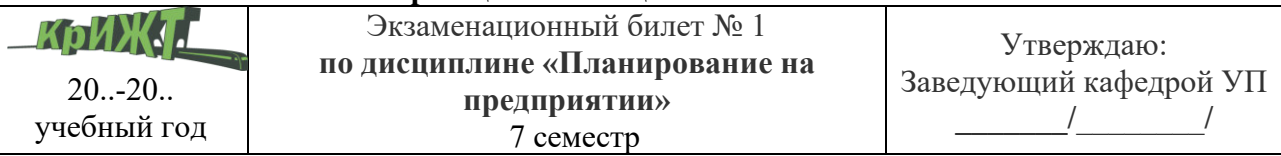

1. Тестирование (компьютерное)

2. Практическое задание. Исходя из данных о планируемом изменении объема продаж и цен на планируемый год, определите плановое значение выручки от продаж в ассортиментом разрезе и в целом по предприятию. Оцените влияние цен и объема продаж на предполагаемое изменение выручки и сделайте выводы о его качестве.

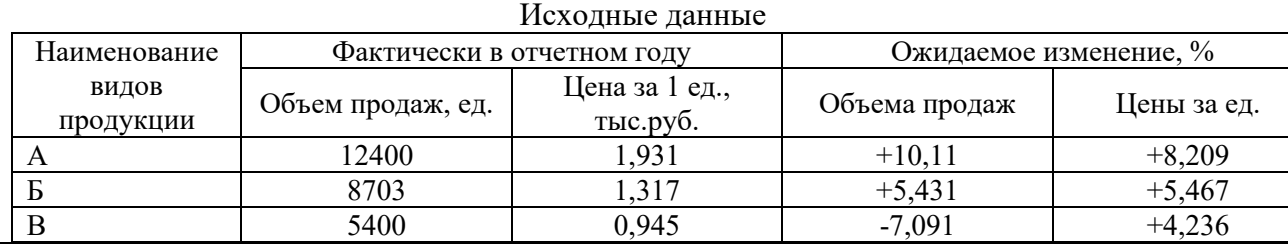